# Package 'mboost'

April 9, 2022

<span id="page-0-0"></span>Title Model-Based Boosting

Version 2.9-6

Date 2022-04-06

Description Functional gradient descent algorithm

(boosting) for optimizing general risk functions utilizing component-wise (penalised) least squares estimates or regression trees as base-learners for fitting generalized linear, additive and interaction models to potentially high-dimensional data. Models and algorithms are described in [<doi:10.1214/07-STS242>](https://doi.org/10.1214/07-STS242), a hands-on tutorial is available from [<doi:10.1007/s00180-012-0382-5>](https://doi.org/10.1007/s00180-012-0382-5). The package allows user-specified loss functions and base-learners.

**Depends** R  $(>= 3.2.0)$ , methods, stats, parallel, stabs  $(>= 0.5-0)$ 

**Imports** Matrix, survival  $(>= 3.2\n-10)$ , splines, lattice, nnls, quadprog, utils, graphics, grDevices, partykit (>= 1.2-1)

Suggests TH.data, MASS, fields, BayesX, gbm, mlbench, RColorBrewer, rpart ( $>= 4.0-3$ ), randomForest, nnet, testthat ( $>= 0.10.0$ ), kangar00

License GPL-2

BugReports <https://github.com/boost-R/mboost/issues>

URL <https://github.com/boost-R/mboost>

NeedsCompilation yes

Author Torsten Hothorn [cre, aut] (<<https://orcid.org/0000-0001-8301-0471>>), Peter Buehlmann [aut] (<<https://orcid.org/0000-0002-1782-6015>>), Thomas Kneib [aut] (<<https://orcid.org/0000-0003-3390-0972>>), Matthias Schmid [aut] (<<https://orcid.org/0000-0002-0788-0317>>), Benjamin Hofner [aut] (<<https://orcid.org/0000-0003-2810-3186>>), Fabian Otto-Sobotka [ctb] (<<https://orcid.org/0000-0002-9874-1311>>), Fabian Scheipl [ctb] (<<https://orcid.org/0000-0001-8172-3603>>), Andreas Mayr [ctb] (<<https://orcid.org/0000-0001-7106-9732>>)

Maintainer Torsten Hothorn <Torsten.Hothorn@R-project.org>

Repository CRAN

Date/Publication 2022-04-09 00:12:36 UTC

# <span id="page-1-0"></span>R topics documented:

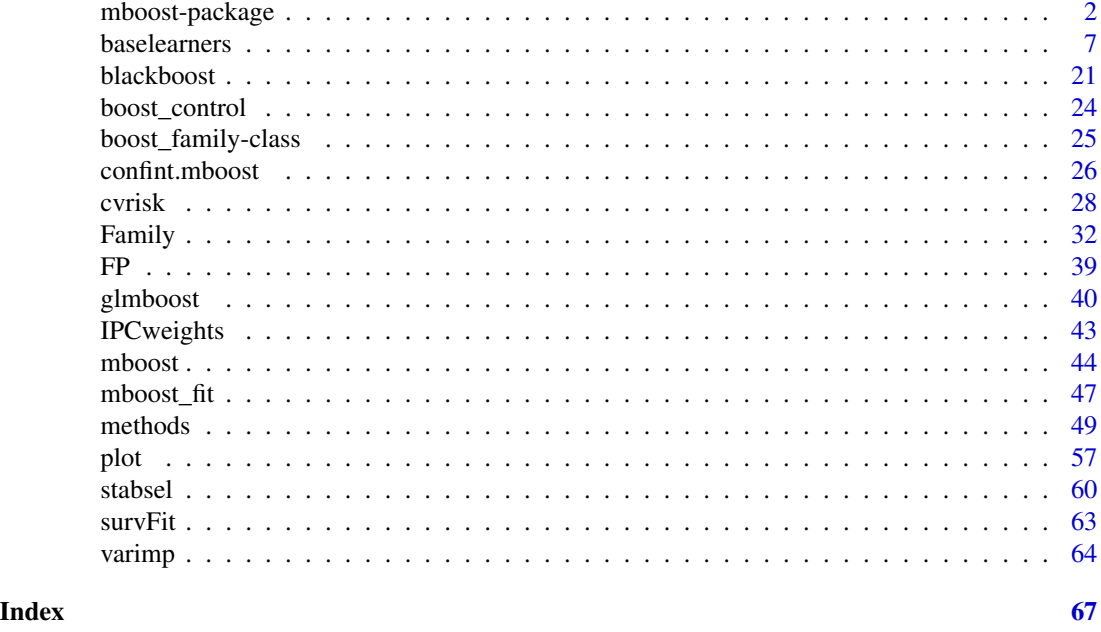

mboost-package *mboost: Model-Based Boosting*

#### Description

Functional gradient descent algorithm (boosting) for optimizing general risk functions utilizing component-wise (penalized) least squares estimates or regression trees as base-learners for fitting generalized linear, additive and interaction models to potentially high-dimensional data.

# Details

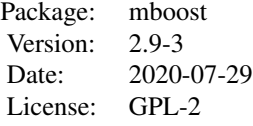

This package is intended for modern regression modeling and stands in-between classical generalized linear and additive models, as for example implemented by  $lm$ ,  $glm$ , or [gam](#page-0-0), and machinelearning approaches for complex interactions models, most prominently represented by [gbm](#page-0-0) and [randomForest](#page-0-0).

All functionality in this package is based on the generic implementation of the optimization algorithm (function [mboost\\_fit](#page-46-1)) that allows for fitting linear, additive, and interaction models (and mixtures of those) in low and high dimensions. The response may be numeric, binary, ordered,

# <span id="page-2-0"></span>mboost-package 3

censored or count data.

Both theory and applications are discussed by Buehlmann and Hothorn (2007). UseRs without a basic knowledge of boosting methods are asked to read this introduction before analyzing data using this package. The examples presented in this paper are available as package vignette mboost\_illustrations.

Note that the model fitting procedures in this package DO NOT automatically determine an appropriate model complexity. This task is the responsibility of the data analyst.

A description of novel features that were introduced in version 2.0 is given in Hothorn et. al (2010).

Hofner et al. (2014) present a comprehensive hands-on tutorial for using the package mboost, which is also available as vignette(package = "mboost","mboost\_tutorial").

Ben Taieba and Hyndman (2013) used this package for fitting their model in the Kaggle Global Energy Forecasting Competition 2012. The corresponding research paper is a good starting point when you plan to analyze your data using mboost.

# NEWS in 2.9-series

Series 2.9 provides a new family (RCG), uses partykit::ctree instead of party::ctree to be more flexible, allows for multivariate negative gradients, and leave-one-out crossvalidation. Further minor changes were introduces and quite some bugs were fixed.

#### For more details and other changes see

news(Version >= "2.9-0",package = "mboost")

# NEWS in 2.8-series

Series 2.8 allows to fit models with zero boosting steps (i.e., models containing only the offset). Furthermore, cross-validation can now also select a model without base-learners. In a [Binomial](#page-31-1) family one can now specifiy links via make.link. With Binomial(type = "glm") an alternative implementation of Binomial models is now existing and defines the model along the lines of the glm implementation. Additionally, it works not only with a two-level factor but also with a two-column matrix containing the number of successes and number of failures. Finally, a new base-learner [bkernel](#page-6-1) for kernel boosting was added. The references were updated and a lot of bugs fixed.

For more details and other changes see news(Version >= "2.8-0",package = "mboost")

#### NEWS in 2.7-series

Series 2.7 provides a new family (Cindex), variable importance measures (varimp) and improved plotting facilities. The manual was updated in various places, vignettes were improved and a lot of bugs were fixed.

For more details and other changes see news(Version >= "2.7-0",package = "mboost")

# NEWS in 2.6-series

Series 2.6 includes a lot of bug fixes and improvements. Most notably, the development of the package is now hosted entirely on github in the project [boost-R/mboost.](https://github.com/boost-R/mboost/) Furthermore, the package is now maintained by Benjamin Hofner.

<span id="page-3-0"></span>For more details and other changes see

news(Version >= "2.6-0",package = "mboost")

# NEWS in 2.5-series

Crossvaliation does not stop on errors in single folds anymore an was sped up by setting mc. preschedule = FALSE if parallel computations via [mclapply](#page-0-0) are used. The [plot.mboost](#page-56-1) function is now documented. Values outside the boundary knots are now better handeled (forbidden during fitting, while linear extrapolation is used for prediction). Further perfomance improvements and a lot of bug fixes have been added.

# For more details and other changes see

news(Version >= "2.5-0",package = "mboost")

#### NEWS in 2.4-series

Bootstrap confidence intervals have been implemented in the novel [confint](#page-25-1) function. The stability selection procedure has now been moved to a stand-alone package called **stabs**, which now also implements an iterface to use stability selection with other fitting functions. A generic function for "mboost" models is implemented in mboost.

For more details and other changes see news(Version >= "2.4-0",package = "mboost")

# NEWS in 2.3-series

The stability selection procedure has been completely rewritten and improved. The code base is now extensively tested. New options allow for a less conservative error control.

Constrained effects can now be fitted using quadratic programming methods using the option type = "quad.prog" (default) for highly improved speed. Additionally, new constraints have been added.

Other important changes include:

- A new replacement function mstop(mod) <-i as an alternative to mod[i] was added (as suggested by Achim Zeileis).
- We added new families Hurdle and Multinomial.
- We added a new argument stopintern for internal stopping (based on out-of-bag data) during fitting to boost\_control.

#### For more details and other changes see

news(Version >= "2.3-0",package = "mboost")

#### NEWS in 2.2-series

Starting from version 2.2, the default for the degrees of freedom has changed. Now the degrees of freedom are (per default) defined as

$$
df(\lambda) = \text{trace}(2S - S^{\top}S),
$$

with smoother matrix  $S = X(X^{\top}X + \lambda K)^{-1}X$  (see Hofner et al., 2011). Earlier versions used the trace of the smoother matrix  $df(\lambda) = \text{trace}(S)$  as degrees of freedom. One can change the old definition using options(mboost\_dftraceS = TRUE) (see also B. Hofner et al., 2011 and [bols](#page-6-1)).

Other important changes include:

# <span id="page-4-0"></span>mboost-package 5

- We switched from packages multicore and snow to parallel
- We changed the behavior of  $bols(x,intercept = FALSE)$  when x is a factor: now the intercept is simply dropped from the design matrix and the coding can be specified as usually for factors. Additionally, a new contrast is introduced: "contr.dummy" (see [bols](#page-6-1) for details).
- We changed the computation of B-spline basis at the boundaries; B-splines now also use equidistant knots in the boundaries (per default).

# For more details and other changes see

news(Version >= "2.2-0" & Version < "2.3-0",package = "mboost")

# NEWS in 2.1-series

In the 2.1 series, we added multiple new base-learners including [bmono](#page-6-1) (monotonic effects), [brad](#page-6-1) (radial basis functions) and [bmrf](#page-6-1) (Markov random fields), and extended [bbs](#page-6-1) to incorporate cyclic splines (via argument cyclic = TRUE). We also changed the default df for [bspatial](#page-6-1) to 6.

Starting from this version, we now also automatically center the variables in [glmboost](#page-39-1) (argument center = TRUE).

For more details and other changes see

news(Version >= "2.1-0" & Version < "2.2-0",package = "mboost")

# NEWS in 2.0-series

Version 2.0 comes with new features, is faster and more accurate in some aspects. In addition, some changes to the user interface were necessary: Subsetting mboost objects changes the object. At each time, a model is associated with a number of boosting iterations which can be changed (increased or decreased) using the subset operator.

The center argument in [bols](#page-6-1) was renamed to intercept. Argument z renamed to by.

The base-learners bns and bss are deprecated and replaced by bbs (which results in qualitatively the same models but is computationally much more attractive).

New features include new families (for example for ordinal regression) and the which argument to the coef and predict methods for selecting interesting base-learners. Predict methods are much faster now.

The memory consumption could be reduced considerably, thanks to sparse matrix technology in package Matrix. Resampling procedures run automatically in parallel on OSes where parallelization via package parallel is available.

The most important advancement is a generic implementation of the optimizer in function [mboost\\_fit](#page-46-1).

# For more details and other changes see

```
news(Version >= "2.0-0" & Version < "2.1-0",package = "mboost")
```
# Author(s)

Torsten Hothorn, Peter Buehlmann, Thomas Kneib, Matthias Schmid and Benjamin Hofner <<Benjamin.Hofner@pei.de>>

#### <span id="page-5-0"></span>References

Peter Buehlmann and Torsten Hothorn (2007), Boosting algorithms: regularization, prediction and model fitting. *Statistical Science*, 22(4), 477–505. doi: [10.1214/07STS242](https://doi.org/10.1214/07-STS242)

Torsten Hothorn, Peter Buehlmann, Thomas Kneib, Matthias Schmid and Benjamin Hofner (2010), Model-based Boosting 2.0. *Journal of Machine Learning Research*, 11, 2109–2113. <https://jmlr.csail.mit.edu/papers/v11/hothorn10a.html>

Benjamin Hofner, Torsten Hothorn, Thomas Kneib, and Matthias Schmid (2011), A framework for unbiased model selection based on boosting. *Journal of Computational and Graphical Statistics*, 20, 956–971.

doi: [10.1198/jcgs.2011.09220](https://doi.org/10.1198/jcgs.2011.09220)

Benjamin Hofner, Andreas Mayr, Nikolay Robinzonov and Matthias Schmid (2014). Model-based Boosting in R: A Hands-on Tutorial Using the R Package mboost. *Computational Statistics*, 29,  $3 - 35.$ 

doi: [10.1007/s0018001203825](https://doi.org/10.1007/s00180-012-0382-5)

Available as vignette via: vignette(package = "mboost","mboost\_tutorial")

Souhaib Ben Taieba and Rob J. Hyndman (2014), A gradient boosting approach to the Kaggle load forecasting competition. *International Journal of Forecasting*, 30, 382–394. doi: [10.1016/j.ijforecast.2013.07.005](https://doi.org/10.1016/j.ijforecast.2013.07.005)

# See Also

The main fitting functions include:

- [gamboost](#page-43-1) for boosted (generalized) additive models,
- [glmboost](#page-39-1) for boosted linear models and
- [blackboost](#page-20-1) for boosted trees.

Model tuning is done via cross-validation as implemented in [cvrisk](#page-27-1). See there for more details and further links.

# Examples

```
data("bodyfat", package = "TH.data")
set.seed(290875)
### model conditional expectation of DEXfat given
model <- mboost(DEXfat ~
   bols(age) + \# \# a linear function of age
   btree(hipcirc, waistcirc) + ### a smooth non-linear interaction of
                              ### hip and waist circumference
    bbs(kneebreadth), ### a smooth function of kneebreadth
    data = bodyfat, control = boost_countrol(mstop = 100))### bootstrap for assessing `optimal' number of boosting iterations
cvm <- cvrisk(model, papply = lapply)
```
#### <span id="page-6-0"></span>baselearners **7**

```
### restrict model to mstop(cvm)
model[mstop(cvm), return = FALSE]
mstop(model)
### plot age and kneebreadth
layout(matrix(1:2, nc = 2))
plot(model, which = c("age", "kneebreadth"))
### plot interaction of hip and waist circumference
attach(bodyfat)
nd <- expand.grid(hipcirc = h <- seq(from = min(hipcirc),
                                  to = max(hipcirc),
                                  length = 100,
                   waistcirc = w \leftarrow \text{seq}(\text{from} = \text{min}(\text{waistcirc}),to = max(waistcirc),
                                  length = 100))
plot(model, which = 2, newdata = nd)
detach(bodyfat)
### customized plot
layout(1)
pr <- predict(model, which = "hip", newdata = nd)persp(x = h, y = w, z = matrix(pr, nrow = 100, ncol = 100))
```
<span id="page-6-2"></span>baselearners *Base-learners for Gradient Boosting*

# <span id="page-6-1"></span>Description

Base-learners for fitting base-models in the generic implementation of component-wise gradient boosting in function mboost.

#### Usage

```
## linear base-learner
bols(..., by = NULL, index = NULL, intercept = TRUE, df = NULL,lambda = 0, contrasts.arg = "contr.treatment")
## smooth P-spline base-learner
bbs(..., by = NULL, index = NULL, knots = 20, boundary.knots = NULL,degree = 3, differences = 2, df = 4, lambda = NULL, center = FALSE,
   cyclic = FALSE, constraint = c("none", "increasing", "decreasing"),deriv = 0## bivariate P-spline base-learner
bspatial(..., df = 6)
```

```
## radial basis functions base-learner
brad(..., by = NULL, index = NULL, knots = 100, df = 4, lambda = NULL,covFun = fields::stationary.cov,
     args = list(Covariance="Matern", smoothness = 1.5, theta=NULL))
## (genetic) pathway-based kernel base-learner
bkernel(..., df = 4, lambda = NULL, kernel = c("lin", "sia", "net"),pathway = NULL, knots = NULL, args = list()## random effects base-learner
branchom(..., by = NULL, index = NULL, df = 4, lambda = NULL,contrasts.arg = "contr.dummy")
## tree based base-learner
btree(..., by = NULL, nmax = Inf, tree_{controls = partykit::ctree_{control(s = 0)}teststat = "quad", testtype = "Teststatistic",
    mincriterion = 0, minsplit = 10, minbucket = 4,
    maxdepth = 1, saveinfo = FALSE))
## constrained effects base-learner
bmono(...,
      constraint = c("increasing", "decreasing", "convex", "concave",
                     "none", "positive", "negative"),
      type = c("quad.prog", "iterative"),
      by = NULL, index = NULL, knots = 20, boundary.knots = NULL,
      degree = 3, differences = 2, df = 4, lambda = NULL,
      lambda2 = 1e6, niter=10, intercept = TRUE,
      contrasts.arg = "contr.treatment",
      boundary.constraints = FALSE,
      cons.arg = list(lambda = 1e+06, n = NULL, diff-order = NULL)## Markov random field base-learner
bmf(..., by = NULL, index = NULL, bnd = NULL, df = 4, lambda = NULL,center = FALSE)
## user-specified base-learner
buser(X, K = NULL, by = NULL, index = NULL, df = 4, lambda = NULL)
## combining single base-learners to form new,
## more complex base-learners
bl1 %+% bl2
bl1 %X% bl2
bl1 %O% bl2
```
# Arguments

... one or more predictor variables or one matrix or data frame of predictor variables. For smooth base-learners, the number of predictor variables and the number of columns in the data frame / matrix must be less than or equal to 2. If

<span id="page-8-0"></span>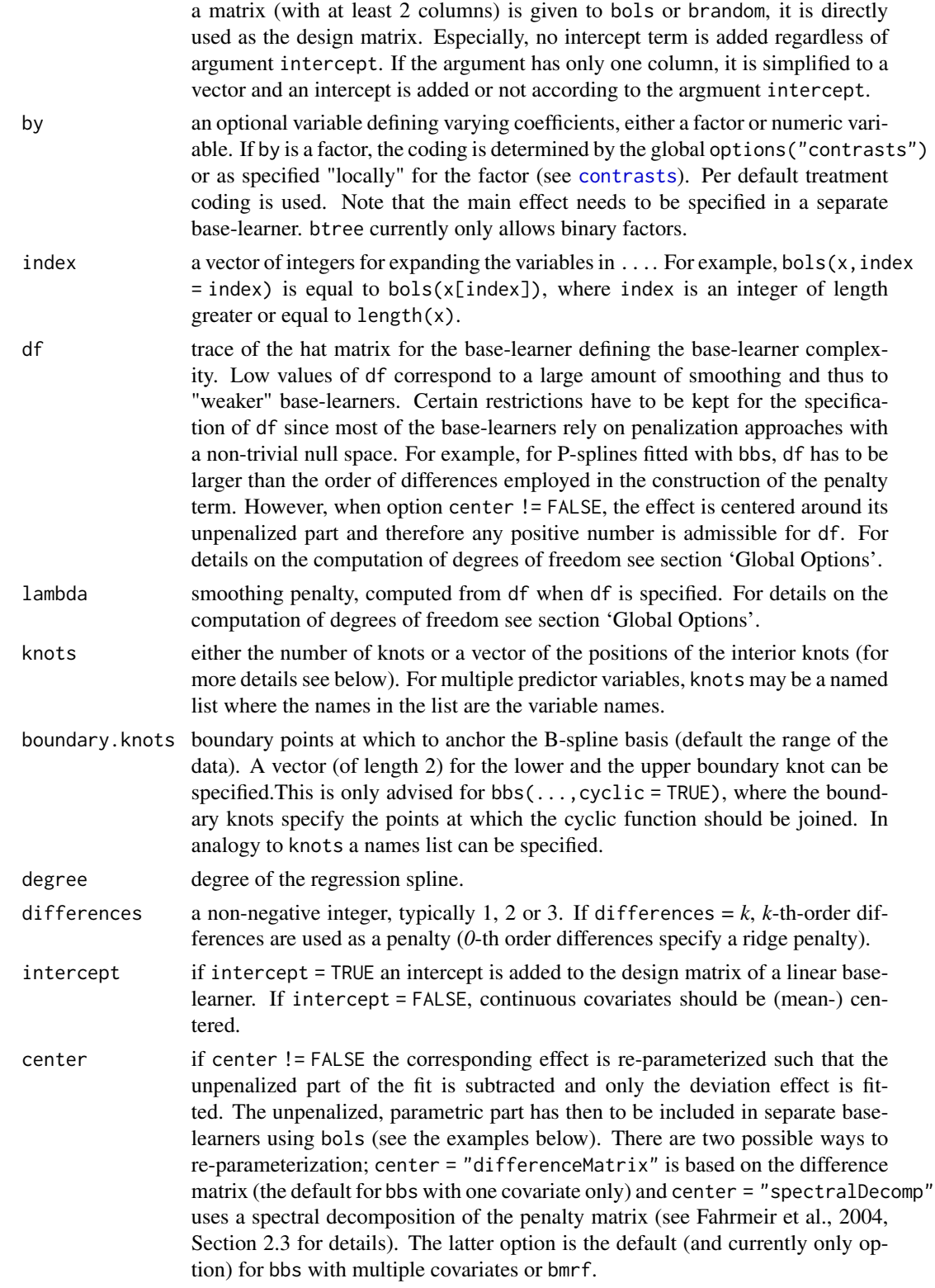

<span id="page-9-0"></span>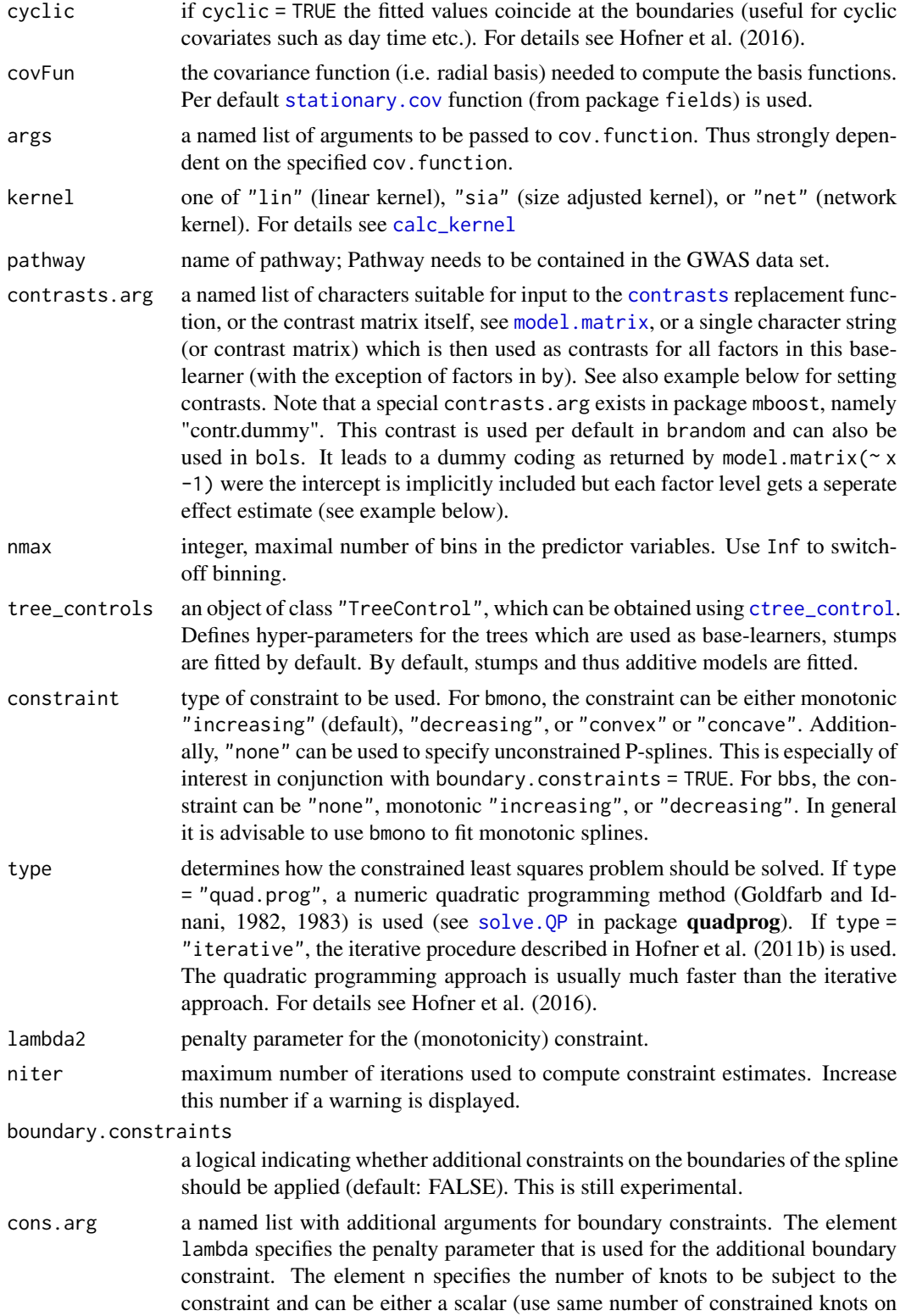

<span id="page-10-0"></span>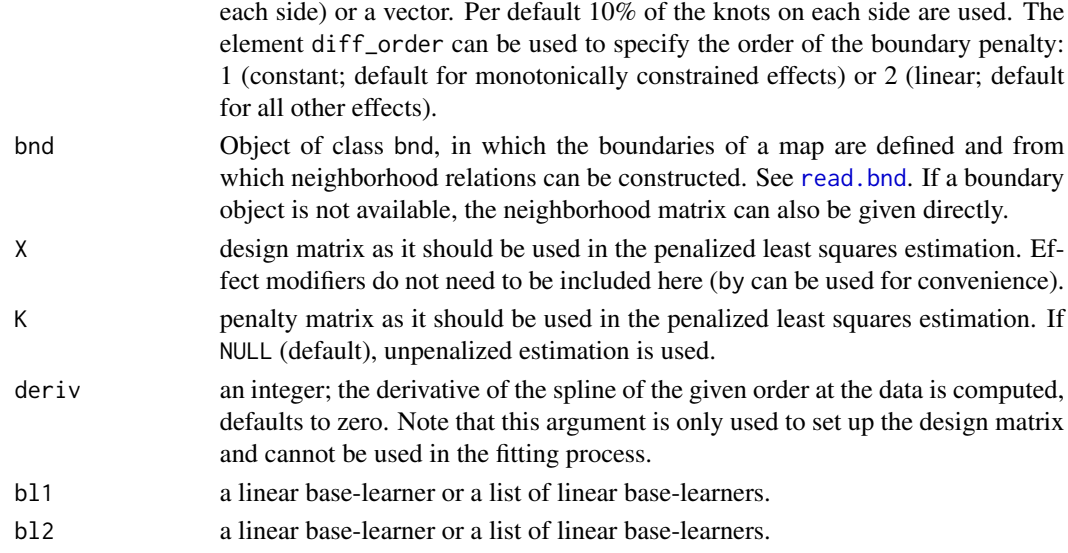

# Details

bols refers to linear base-learners (potentially estimated with a ridge penalty), while bbs provide penalized regression splines. bspatial fits bivariate surfaces and brandom defines random effects base-learners. In combination with option by, these base-learners can be turned into varying coefficient terms. The linear base-learners are fitted using Ridge Regression where the penalty parameter lambda is either computed from df (default for bbs, bspatial, and brandom) or specified directly  $(lambda = 0$  means no penalization as default for bols).

In bols $(x)$ , x may be a numeric vector or factor. Alternatively, x can be a data frame containing numeric or factor variables. In this case, or when multiple predictor variables are specified, e.g., using bols(x1,x2), the model is equivalent to  $lm(y \sim ., data = x)$  or  $lm(y \sim x1 + x2)$ , respectively. By default, an intercept term is added to the corresponding design matrix (which can be omitted using intercept = FALSE). It is *strongly* advised to (mean-) center continuous covariates, if no intercept is used in bols (see Hofner et al., 2011a). If  $x$  is a matrix, it is directly used as the design matrix and no further preprocessing (such as addition of an intercept) is conducted. When df (or lambda) is given, a ridge estimator with df degrees of freedom (see section 'Global Options') is used as base-learner. Note that all variables are treated as a group, i.e., they enter the model together if the corresponding base-learner is selected. For ordinal variables, a ridge penalty for the differences of the adjacent categories (Gertheiss and Tutz 2009, Hofner et al. 2011a) is applied.

With bbs, the P-spline approach of Eilers and Marx (1996) is used. P-splines use a squared *k*-thorder difference penalty which can be interpreted as an approximation of the integrated squared *k*-th derivative of the spline. In bbs the argument knots specifies either the number of (equidistant) *interior* knots to be used for the regression spline fit or a vector including the positions of the *interior* knots. Additionally, boundary.knots can be specified. However, this is only advised if one uses cyclic constraints, where the boundary.knots specify the points where the function is joined (e.g., boundary.knots =  $c(0, 2 \times pi)$  for angles as in a sine function or boundary.knots =  $c(0, 24)$  for hours during the day). For details on cylcic splines in the context of boosting see Hofner et al. (2016).

bspatial implements bivariate tensor product P-splines for the estimation of either spatial effects or interaction surfaces. Note that bspatial(x,y) is equivalent to bbs(x,y,df = 6). For possible <span id="page-11-0"></span>arguments and defaults see there. The penalty term is constructed based on bivariate extensions of the univariate penalties in x and y directions, see Kneib, Hothorn and Tutz (2009) for details. Note that the dimensions of the penalty matrix increase (quickly) with the number of knots with strong impact on computational time. Thus, both should not be chosen to large. Different knots for x and y can be specified by a named list.

 $branch(x)$  specifies a random effects base-learner based on a factor variable x that defines the grouping structure of the data set. For each level of x, a separate random intercept is fitted, where the random effects variance is governed by the specification of the degrees of freedom df or lambda (see section 'Global Options'). Note that brandom $(\ldots)$  is essentially a wrapper to bols $(\ldots,df)$ = 4,contrasts.arg = "contr.dummy"), i.e., a wrapper that utilizes ridge-penalized categorical effects. For possible arguments and defaults see bols.

For all linear base-learners the amount of smoothing is determined by the trace of the hat matrix, as indicated by df.

If by is specified as an additional argument, a varying coefficients term is estimated, where by is the interaction variable and the effect modifier is given by either x or x and y (specified via  $\dots$ ). If bbs is used, this corresponds to the classical situation of varying coefficients, where the effect of by varies over the co-domain of x. In case of bspatial as base-learner, the effect of by varies with respect to both x and y, i.e. an interaction surface between x and y is specified as effect modifier. For brandom specification of by leads to the estimation of random slopes for covariate by with grouping structure defined by factor x instead of a simple random intercept. In bbs, bspatial and brandom the computation of the smoothing parameter lambda for given df, or vice versa, might become (numerically) instable if the values of the interaction variable by become too large. In this case, we recommend to rescale the interaction covariate e.g. by dividing by max(abs(by)). If bbs or bspatial is specified with an factor variable by with more than two factors, the degrees of freedom are shared for the complete base-learner (i.e., spread over all factor levels). Note that the null space (see next paragraph) increases, as a separate null space for each factor level is present. Thus, the minimum degrees of freedom increase with increasing number of levels of by (if center = FALSE).

For bbs and bspatial, option center ! = FALSE requests that the fitted effect is centered around its parametric, unpenalized part (the so called null space). For example, with second order difference penalty, a linear effect of x remains unpenalized by bbs and therefore the degrees of freedom for the base-learner have to be larger than two. To avoid this restriction, option center = TRUE subtracts the unpenalized linear effect from the fit, allowing to specify any positive number as df. Note that in this case the linear effect x should generally be specified as an additional base-learner bols(x). For bspatial and, for example, second order differences, a linear effect of  $x (bols(x))$ , a linear effect of y (bols(y)), and their interaction (bols( $x*y$ )) are subtracted from the effect and have to be added separately to the model equation. More details on centering can be found in Kneib, Hothorn and Tutz (2009) and Fahrmeir, Kneib and Lang (2004). We strongly recommend to consult the latter reference before using this option.

 $brad(x)$  specifies penalized radial basis functions as used in Kriging. If knots is used to specify the number of knots, the function cover. design is used to specify the location of the knots such that they minimize a geometric space-filling criterion. Furthermore, knots can be specified directly via a matrix. The cov.function allows to specify the radial basis functions. Per default, the flexible Matern correlation function is used. This is specified using cov.function = stationary.cov with Covariance = "Matern" specified via args. If an effective range theta is applicable for the correlation function (e.g., the Matern family) the user can specify this value. Per default (if theta = NULL) the effective range is chosen as  $\theta = max(||x_i - x_j||)/c$  such that the correlation function

<span id="page-12-0"></span>where  $\varepsilon = 0.001$ .

bmrf builds a base of a Markov random field consisting of several regions with a neighborhood structure. The input variable is the observed region. The penalty matrix is either construed from a boundary object or must be given directly via the option bnd. In that case the dimnames of the matrix have to be the region names, on the diagonal the number of neighbors have to be given for each region, and for each neighborhood relation the value in the matrix has to be -1, else 0. With a boundary object at hand, the fitted or predicted values can be directly plotted into the map using [drawmap](#page-0-0).

bkernel can be used to fit linear (kernel = "lin"), size-adjusted (kernel = "sia") or network (kernel = "net") kernels based on genetic pathways for genome-wide assosiation studies. For details see Friedrichs et al. (2017) and check the associated package **[kangar00](https://CRAN.R-project.org/package=kangar00)**.

buser( $X, K$ ) specifies a base-learner with user-specified design matrix  $X$  and penalty matrix  $K$ , where X and K are used to minimize a (penalized) least squares criterion with quadratic penalty. This can be used to easily specify base-learners that are not implemented (yet). See examples below for details how buser can be used to mimic existing base-learners. Note that for predictions you need to set up the design matrix for the new data manually.

For a categorical covariate with non-observed categories  $bols(x)$  and brandom(x) both assign a zero effect to these categories. However, the non-observed categories must be listed in  $levels(x)$ . Thus, predictions are possible for new observations if they correspond to this category.

By default, all linear base-learners include an intercept term (which can be removed using intercept = FALSE for bols). In this case, the respective covariate should be mean centered (if continuous) and an explicit global intercept term should be added to gamboost via bols (see example below). With  $bols(x,intercept = FALSE)$  with categorical covariate x a separate effect for each group (mean effect) is estimated (see examples for resulting design matrices).

Smooth estimates with constraints can be computed using the base-learner bmono() which specifies P-spline base-learners with an additional asymmetric penalty enforcing monotonicity or convexity/concavity (see and Eilers, 2005). For more details in the boosting context and monotonic effects of ordinal factors see Hofner, Mueller and Hothorn (2011b). The quadratic-programming based algorithm is described in Hofner et al. (2016). Alternative monotonicity constraints are implemented via T-splines in bbs() (Beliakov, 2000). In general it is advisable to use bmono to fit monotonic splines as T-splines show undesirable behaviour if the observed data deviates from monotonicty.

Two or more linear base-learners can be joined using %+%. A tensor product of two or more linear base-learners is returned by %X%. When the design matrix can be written as the Kronecker product of two matrices  $X =$  kronecker( $X2, X1$ ), then bl1 %0% bl2 with design matrices  $X1$  and  $X2$ , respectively, can be used to efficiently compute Ridge-estimates following Currie, Durban, Eilers (2006). In all cases the overall degrees of freedom of the combined base-learner increase (additive or multiplicative, respectively). These three features are experimental and for expert use only.

btree fits a stump to one or more variables. Note that [blackboost](#page-20-1) is more efficient for boosting stumps. For further references see Hothorn, Hornik, Zeileis (2006) and Hothorn et al. (2010).

Note that the base-learners bns and bss are deprecated (and no longer available). Please use bbs instead, which results in qualitatively the same models but is computationally much more attractive.

#### Value

An object of class blg (base-learner generator) with a dpp function.

The call of dpp returns an object of class bl (base-learner) with a fit function. The call to fit finally returns an object of class bm (base-model).

#### Global Options

Three global options affect the base-learners:

- options("mboost\_useMatrix") defaulting to TRUE indicates that the base-learner may use sparse matrix techniques for its computations. This reduces the memory consumption but might (for smaller sample sizes) require more computing time.
- options("mboost\_indexmin") is an integer that specifies the minimum sample size needed to optimize model fitting by automatically taking ties into account (default = 10000).
- options("mboost\_dftraceS") FALSE by default, indicating how the degrees of freedom should be computed. Per default

$$
df(\lambda) = \text{trace}(2S - S^{\top}S),
$$

with smoother matrix  $S = X(X^{\top}X + \lambda K)^{-1}X$  is used (see Hofner et al., 2011a). If TRUE, the trace of the smoother matrix  $df(\lambda) = trace(S)$  is used as degrees of freedom.

Note that these formulae specify the relation of df and lambda as the smoother matrix  $S$ depends only on  $\lambda$  (and the (fixed) design matrix X, the (fixed) penalty matrix K).

# References

Iain D. Currie, Maria Durban, and Paul H. C. Eilers (2006), Generalized linear array models with applications to multidimensional smoothing. *Journal of the Royal Statistical Society, Series B– Statistical Methodology*, 68(2), 259–280.

Paul H. C. Eilers (2005), Unimodal smoothing. *Journal of Chemometrics*, 19, 317–328.

Paul H. C. Eilers and Brian D. Marx (1996), Flexible smoothing with B-splines and penalties. *Statistical Science*, 11(2), 89-121.

Ludwig Fahrmeir, Thomas Kneib and Stefan Lang (2004), Penalized structured additive regression for space-time data: a Bayesian perspective. *Statistica Sinica*, 14, 731-761.

Jan Gertheiss and Gerhard Tutz (2009), Penalized regression with ordinal predictors, *International Statistical Review*, 77(3), 345–365.

D. Goldfarb and A. Idnani (1982), Dual and Primal-Dual Methods for Solving Strictly Convex Quadratic Programs. In J. P. Hennart (ed.), Numerical Analysis, Springer-Verlag, Berlin, pp. 226- 239.

D. Goldfarb and A. Idnani (1983), A numerically stable dual method for solving strictly convex quadratic programs. *Mathematical Programming*, 27, 1–33.

S. Friedrichs, J. Manitz, P. Burger, C.I. Amos, A. Risch, J.C. Chang-Claude, H.E. Wichmann, T. Kneib, H. Bickeboeller, and B. Hofner (2017), Pathway-Based Kernel Boosting for the Analysis of Genome-Wide Association Studies. *Computational and Mathematical Methods in Medicine*. 2017(6742763), 1-17. doi: [10.1155/2017/6742763.](https://doi.org/10.1155/2017/6742763)

Benjamin Hofner, Torsten Hothorn, Thomas Kneib, and Matthias Schmid (2011a), A framework for unbiased model selection based on boosting. *Journal of Computational and Graphical Statistics*, 20, 956–971.

<span id="page-14-0"></span>Benjamin Hofner, Joerg Mueller, and Torsten Hothorn (2011b), Monotonicity-Constrained Species Distribution Models. *Ecology*, 92, 1895–1901.

Benjamin Hofner, Thomas Kneib and Torsten Hothorn (2016), A Unified Framework of Constrained Regression. *Statistics & Computing*, 26, 1–14.

Thomas Kneib, Torsten Hothorn and Gerhard Tutz (2009), Variable selection and model choice in geoadditive regression models, *Biometrics*, 65(2), 626–634.

Torsten Hothorn, Kurt Hornik, Achim Zeileis (2006), Unbiased recursive partitioning: A conditional inference framework. *Journal of Computational and Graphical Statistics*, 15, 651–674.

Torsten Hothorn, Peter Buehlmann, Thomas Kneib, Matthias Schmid and Benjamin Hofner (2010), Model-based Boosting 2.0, *Journal of Machine Learning Research*, 11, 2109–2113.

G. M. Beliakov (2000), Shape Preserving Approximation using Least Squares Splines, *Approximation Theory and its Applications*, 16(4), 80–98.

# See Also

[mboost](#page-43-2)

# Examples

```
set.seed(290875)
```

```
n <- 100
x1 \leftarrow \text{rnorm}(n)x2 \le rnorm(n) + 0.25 * x1
x3 \leq -as.factor(sample(0:1, 100, replace = TRUE))x4 \leftarrow g1(4, 25)y \le -3 * sin(x1) + x2^2 + rnorm(n)weights \leq drop(rmultinom(1, n, rep.int(1, n) / n))
### set up base-learners
spline1 \leq bbs(x1, knots = 20, df = 4)
extract(spline1, "design")[1:10, 1:10]
extract(spline1, "penalty")
knots.x2 <- quantile(x2, c(0.25, 0.5, 0.75))
spline2 \leq bbs(x2, knots = knots.x2, df = 5)
ols3 < -bols(x3)extract(ols3)
ols4 < - bols(x4)### compute base-models
drop(ols3$dpp(weights)$fit(y)$model) ## same as:
coef(lm(y \sim x3, weights = weights))drop(ols4$dpp(weights)$fit(y)$model) ## same as:
coef(lm(y \sim x4, weights = weights))### fit model, component-wise
mod1 <- mboost_fit(list(spline1, spline2, ols3, ols4), y, weights)
```

```
### more convenient formula interface
 mod2 <- mboost(y \sim bbs(x1, knots = 20, df = 4) +
                     bbs(x2, knots = knots.x2, df = 5) +
                     bols(x3) + bols(x4), weights = weights)
 all.equal(coef(mod1), coef(mod2))
 ### grouped linear effects
 # center x1 and x2 first
 x1 \leftarrow scale(x1, center = TRUE, scale = FALSE)x2 \leq - \text{scale}(x2, \text{center} = \text{TRUE}, \text{scale} = \text{FALSE})model \leq gamboost(y \sim bols(x1, x2, intercept = FALSE) +
                         bols(x1, intercept = FALSE) +bols(x2, intercept = FALSE),control = boost_countcol(mstop = 50))coef(model, which = 1) # one base-learner for x1 and x2
 coef(model, which = 2:3) # two separate base-learners for x1 and x2# zero because they were (not yet) selected.
 ### example for bspatial
 x1 <- runif(250,-pi,pi)
 x2 \leftarrow runif(250,-pi,pi)y \le - \sin(x1) \cdot \sin(x2) + \text{norm}(250, \text{ sd} = 0.4)spline3 \leq bspatial(x1, x2, knots = 12)
 Xmat <- extract(spline3, "design")
 ## 12 inner knots + 4 boundary knots = 16 knots per direction
 ## THUS: 16 * 16 = 256 columns
 dim(Xmat)
 extract(spline3, "penalty")[1:10, 1:10]
 ## specify number of knots separately
 form1 <- y \sim bspatial(x1, x2, knots = list(x1 = 12, x2 = 14))
 ## decompose spatial effect into parametric part and
 ## deviation with one df
 form2 <- y \sim bols(x1) + bols(x2) + bols(x1, by = x2, intercept = FALSE) +
               bspatial(x1, x2, knots = 12, center = TRUE, df = 1)
 mod1 <- gamboost(form1)
 ## Not run:
 plot(mod1)
## End(Not run)
 mod2 <- gamboost(form2)
 ## automated plot function:
 plot(mod2)
 ## plot sum of linear and smooth effects:
 library("lattice")
 df \leq expand.grid(x1 = unique(x1), x2 = unique(x2))
 df$pred <- predict(mod2, newdata = df)
```

```
## Not run:
 levelplot(pred \sim x1 \times x2, data = df)
## End(Not run)
 ## specify radial basis function base-learner for spatial effect
 ## and use data-adaptive effective range (theta = NULL, see 'args')
 form3 \leq y \sim brad(x1, x2)
 ## Now use different settings, e.g. 50 knots and theta fixed to 0.4
 ## (not really a good setting)
 form4 \leftarrow y \sim brad(x1, x2, knots = 50, args = list(theta = 0.4))
 mod3 <- gamboost(form3)
 ## Not run:
 plot(mod3)
## End(Not run)
 dim(extract(mod3, what = "design", which = "brad")[[1]])
 knots <- attr(extract(mod3, what = "design", which = "brad")[[1]], "knots")
 mod4 <- gamboost(form4)
 dim(extract(mod4, what = "design", which = "brand")## Not run:
 plot(mod4)
## End(Not run)
 ### random intercept
 id <- factor(rep(1:10, each = 5))
 raneff <- brandom(id)
 extract(raneff, "design")
 extract(raneff, "penalty")
 ## random intercept with non-observed category
 set.seed(1907)
 y \le - rnorm(50, mean = rep(rnorm(10), each = 5), sd = 0.1)
 plot(y \sim id)# category 10 not observed
 obs <- c(rep(1, 45), rep(0, 5))
 model \leq gamboost(y \sim brandom(id), weights = obs)
 coef(model)
 fitted(model)[46:50] # just the grand mean as usual for
                       # random effects models
 ### random slope
 z \leftarrow runif(50)raneff \leq brandom(id, by = z)
 extract(raneff, "design")
 extract(raneff, "penalty")
 ### specify simple interaction model (with main effect)
 n < -210
```

```
x \leq -rnorm(n)X \leq model.matrix(\sim x)
 z \leq g1(3, n/3)Z <- model.matrix(~z)
 beta \le list(c(0,1), c(-3,4), c(2, -4))
 y \leq rnorm(length(x), mean = (X * Z[,1]) %*% beta[[1]] +
                               (X * Z[, 2]) %*% beta[[2]] +
                               (X * Z[, 3]) %*% beta[[3]])
 plot(y \sim x, col = z)## specify main effect and interaction
 mod\_glm \leq gamboost(y \sim bols(x) + bols(x, by = z),control = boost_countcol(mstop = 100))nd <- data.frame(x, z)
 nd \leq nd[order(x),]
 nd$pred_glm <- predict(mod_glm, newdata = nd)
 for (i in seq(along = levels(z)))
     with(ndInd$z == i,], lines(x, pred_g1m, col = z))mod_gam <- gamboost(y \sim bbs(x) + bbs(x, by = z, df = 8),
                      control = boost_countrol(mstop = 100))nd$pred_gam <- predict(mod_gam, newdata = nd)
 for (i in seq(along = levels(z)))
     with(nd[nd$z == i,], lines(x, pred_gam, col = z, lty = "dashed"))
 ### convenience function for plotting
 ## Not run:
 par(mfrow = c(1,3))plot(mod_gam)
## End(Not run)
 ### remove intercept from base-learner
 ### and add explicit intercept to the model
 tmpdata <- data.frame(x = 1:100, y = rnorm(1:100), int = rep(1, 100))
 mod \leq gamboost(y \sim bols(int, intercept = FALSE) +
                      bols(x, intercept = FALSE),
                  data = tmpdata,
                  control = boost_control(mstop = 1000))
 cf <- unlist(coef(mod))
 ## add offset
 cf[1] < -cf[1] + mod\signif(cf, 3)
 signif(coef(lm(y \sim x, data = tmpdata)), 3)
 ### much quicker and better with (mean-) centering
 tmpdata$x_center <- tmpdata$x - mean(tmpdata$x)
 mod\_center \leftarrow gamboost(y \sim bols(int, intercept = FALSE) +bols(x_center, intercept = FALSE),data = tmpdata,
                         control = boost_control(mstop = 100))
 cf_center <- unlist(coef(mod_center, which=1:2))
 ## due to the shift in x direction we need to subtract
 ## beta_1 * mean(x) to get the correct intercept
 cf_center[1] <- cf_center[1] + mod_center$offset -
```

```
cf_center[2] * mean(tmpdata$x)
 signif(cf_center, 3)
 signif(coef(lm(y \sim x, data = tmpdata)), 3)
## Not run: ############################################################
## Do not run and check these examples automatically as
## they take some time
 ### large data set with ties
 nunique <- 100
 xindex <- sample(1:nunique, 1000000, replace = TRUE)
 x <- runif(nunique)
 y <- rnorm(length(xindex))
 w <- rep.int(1, length(xindex))
 ### brute force computations
 op <- options()
 options(mboost_indexmin = Inf, mboost_useMatrix = FALSE)
 ## data pre-processing
 b1 <- bbs(x[xindex])$dpp(w)
 ## model fitting
 c1 <- b1$fit(y)$model
 options(op)
 ### automatic search for ties, faster
 b2 <- bbs(x[xindex])$dpp(w)
 c2 <- b2$fit(y)$model
 ### manual specification of ties, even faster
 b3 <- bbs(x, index = xindex)$dpp(w)
 c3 <- b3$fit(y)$model
 all.equal(c1, c2)
 all.equal(c1, c3)
## End(Not run and test)
## End(Not run)
 ### cyclic P-splines
 set.seed(781)
 x <- runif(200, 0,(2*pi))
 y <- rnorm(200, mean=sin(x), sd=0.2)
 newX <- seq(0,2*pi, length=100)
 ### model without cyclic constraints
 mod \leq gamboost(y \sim bbs(x, knots = 20))
 ### model with cyclic constraints
 mod_cyclic <- gamboost(y \sim bbs(x, cyclic=TRUE, knots = 20,
                                 boundary.knots=c(0, 2*pi)))
 par(mfrow = c(1,2))plot(x,y, main="bbs (non-cyclic)", cex=0.5)
 lines(newX, sin(newX), lty="dotted")
 lines(newX + 2 * pi, sin(newX), lty="dashed")
```

```
lines(newX, predict(mod, data-frame(x = newX)),col="red", \text{ lwd} = 1.5)lines(newX + 2 * pi, predict(mod, data.frame(x = newX)),
      col="blue", lwd=1.5)
plot(x,y, main="bbs (cyclic)", cex=0.5)
lines(newX, sin(newX), lty="dotted")
lines(newX + 2 * pi, sin(newX), lty="dashed")
lines(newX, predict(mod_cyclic, data.frame(x = newX)),
      col="red", lwd = 1.5)
lines(newX + 2 * pi, predict(mod_cyclic, data.frame(x = newX)),
      col="blue", \text{ lwd} = 1.5)### use buser() to mimic p-spline base-learner:
set.seed(1907)
x \le - rnorm(100)
y \le - rnorm(100, mean = x^2, sd = 0.1)
mod1 <- gamboost(y \sim bbs(x))
## now extract design and penalty matrix
X <- extract(bbs(x), "design")
K \leftarrow extract(bbs(x), "penalty")
## use X and K in buser()
mod2 <- gamboost(y \sim buser(X, K))
max(abs(predict(mod1) - predict(mod2))) # same results
### use buser() to mimic penalized ordinal base-learner:
z <- as.ordered(sample(1:3, 100, replace=TRUE))
y \le - rnorm(100, mean = as.numeric(z), sd = 0.1)
X \leftarrow extract(bols(z))
K <- extract(bols(z), "penalty")
index <- extract(bols(z), "index")
mod1 <- gamboost(y \sim buser(X, K, df = 1, index = index))
mod2 <- gamboost(y \sim bols(z, df = 1))
max(abs(predict(mod1) - predict(mod2))) # same results
### kronecker product for matrix-valued responses
data("volcano", package = "datasets")
layout(matrix(1:2, ncol = 2))
## estimate mean of image treating image as matrix
image(volcano, main = "data")
x1 <- 1:nrow(volcano)
x2 <- 1:ncol(volcano)
vol <- as.vector(volcano)
mod \le mboost(vol \sim bbs(x1, df = 3, knots = 10)%0%
                    bbs(x2, df = 3, knots = 10),
                    control = boost_countrol(nu = 0.25)mod[250]
volf <- matrix(fitted(mod), nrow = nrow(volcano))
image(volf, main = "fitted")
```
## Not run: ############################################################

#### <span id="page-20-0"></span>blackboost 21

```
## Do not run and check these examples automatically as
## they take some time
 ## the old-fashioned way, a waste of space and time
 x <- expand.grid(x1, x2)
 modx \leq mboost(vol \sim bbs(Var2, df = 3, knots = 10) %X%
                       bbs(Var1, df = 3, knots = 10), data = x,
                       control = boost_countroll(nu = 0.25))modx[250]
 max(abs(fitted(mod) - fitted(modx)))
## End(Not run and test)
## End(Not run)
 ### setting contrasts via contrasts.arg
 x \le - as.factor(sample(1:4, 100, replace = TRUE))
 ## compute base-learners with different reference categories
 BL1 <- bols(x, contrasts.arg = contr.treatment(4, base = 1)) # default
 BL2 \leftarrow bols(x, contrasts.arg = contr.treatment(4, base = 2))
 ## compute 'sum to zero contrasts' using character string
 BL3 \leftarrow bols(x, contrasts.\narg = "contr.sum")## extract model matrices to check if it works
 extract(BL1)
 extract(BL2)
 extract(BL3)
 ### setting contrasts using named lists in contrasts.arg
 x2 \leq -as.factor(sample(1:4, 100, replace = TRUE))BL4 \leftarrow bols(x, x2,
              contrasts.arg = list(x = contr.treatment(4, base = 2),x2 = "contr.helmert"))
 extract(BL4)
 ### using special contrast: "contr.dummy":
 BL5 \leq bols(x, contrasts.org = "contr.dummy")extract(BL5)
```
<span id="page-20-1"></span>blackboost *Gradient Boosting with Regression Trees*

#### Description

Gradient boosting for optimizing arbitrary loss functions where regression trees are utilized as baselearners.

# Usage

```
blackboost(formula, data = list(),
           weights = NULL, na.action = na.pass,
           offset = NULL, family = Gaussian(),
           control = boost_control(),
           oobweights = NULL,
           tree_controls = partykit::ctree_control(
               teststat = "quad,
               testtype = "Teststatistic",
               mincriterion = 0,
               minsplit = 10,
               minbucket = 4,
               maxdepth = 2,
               saveinfo = FALSE),
           ...)
```
# Arguments

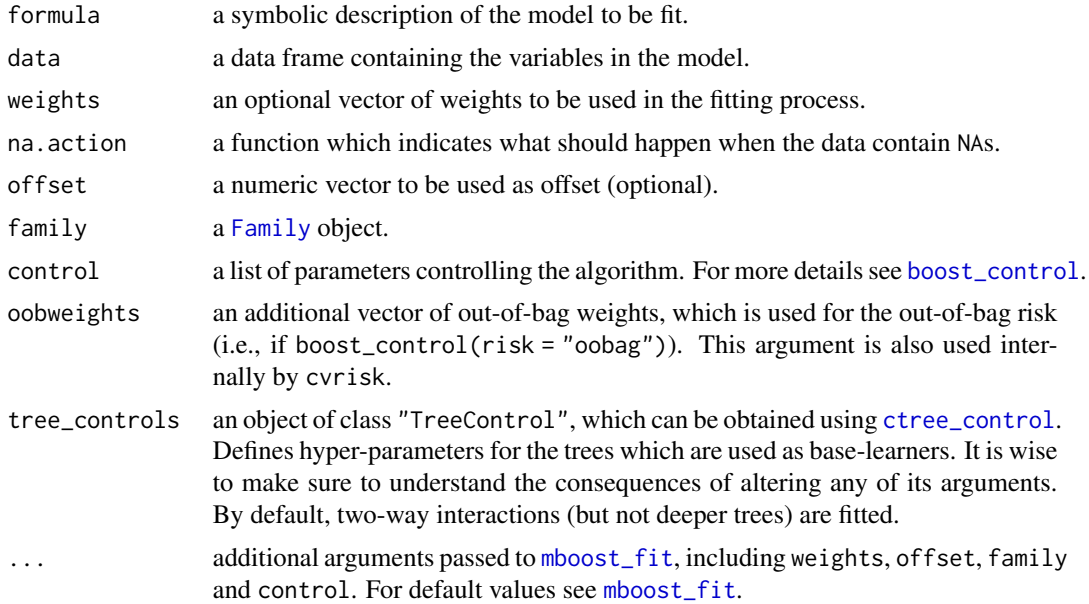

# Details

This function implements the 'classical' gradient boosting utilizing regression trees as base-learners. Essentially, the same algorithm is implemented in package [gbm](#page-0-0). The main difference is that arbitrary loss functions to be optimized can be specified via the family argument to blackboost whereas [gbm](#page-0-0) uses hard-coded loss functions. Moreover, the base-learners (conditional inference trees, see [ctree](#page-0-0)) are a little bit more flexible.

The regression fit is a black box prediction machine and thus hardly interpretable.

Partial dependency plots are not yet available; see example section for plotting of additive tree models.

<span id="page-21-0"></span>

#### <span id="page-22-0"></span>blackboost 23

# Value

An object of class mboost with [print](#page-0-0) and [predict](#page-0-0) methods being available.

# References

Peter Buehlmann and Torsten Hothorn (2007), Boosting algorithms: regularization, prediction and model fitting. *Statistical Science*, 22(4), 477–505.

Torsten Hothorn, Kurt Hornik and Achim Zeileis (2006). Unbiased recursive partitioning: A conditional inference framework. *Journal of Computational and Graphical Statistics*, 15(3), 651–674.

Yoav Freund and Robert E. Schapire (1996), Experiments with a new boosting algorithm. In *Machine Learning: Proc. Thirteenth International Conference*, 148–156.

Jerome H. Friedman (2001), Greedy function approximation: A gradient boosting machine. *The Annals of Statistics*, 29, 1189–1232.

Greg Ridgeway (1999), The state of boosting. *Computing Science and Statistics*, 31, 172–181.

# See Also

See [mboost\\_fit](#page-46-1) for the generic boosting function, [glmboost](#page-39-1) for boosted linear models, and [gamboost](#page-43-1) for boosted additive models.

See [baselearners](#page-6-2) for possible base-learners.

See cyrisk for cross-validated stopping iteration.

Furthermore see [boost\\_control](#page-23-1), [Family](#page-31-2) and [methods](#page-48-1).

# Examples

```
### a simple two-dimensional example: cars data
cars.gb \leq blackboost(dist \sim speed, data = cars,
                      control = boost_countrol(mstop = 50))cars.gb
### plot fit
plot(dist \sim speed, data = cars)
lines(cars$speed, predict(cars.gb), col = "red")
### set up and plot additive tree model
if (require("partykit")) {
   ctrl <- ctree_control(maxdepth = 3)
   viris <- subset(iris, Species != "setosa")
   viris$Species <- viris$Species[, drop = TRUE]
    imod <- mboost(Species ~ btree(Sepal.Length, tree_controls = ctrl) +
                             btree(Sepal.Width, tree_controls = ctrl) +
                             btree(Petal.Length, tree_controls = ctrl) +
                             btree(Petal.Width, tree_controls = ctrl),
                   data = viris, family = Binomial())[500]
    layout(matrix(1:4, ncol = 2))plot(imod)
}
```
<span id="page-23-1"></span><span id="page-23-0"></span>

# Description

Definition of the initial number of boosting iterations, step size and other hyper-parameters for boosting algorithms.

# Usage

```
boost_control(mstop = 100, nu = 0.1,
              risk = c("inbag", "oobag", "none"), stopintern = FALSE,
              center = TRUE, trace = FALSE)
```
# Arguments

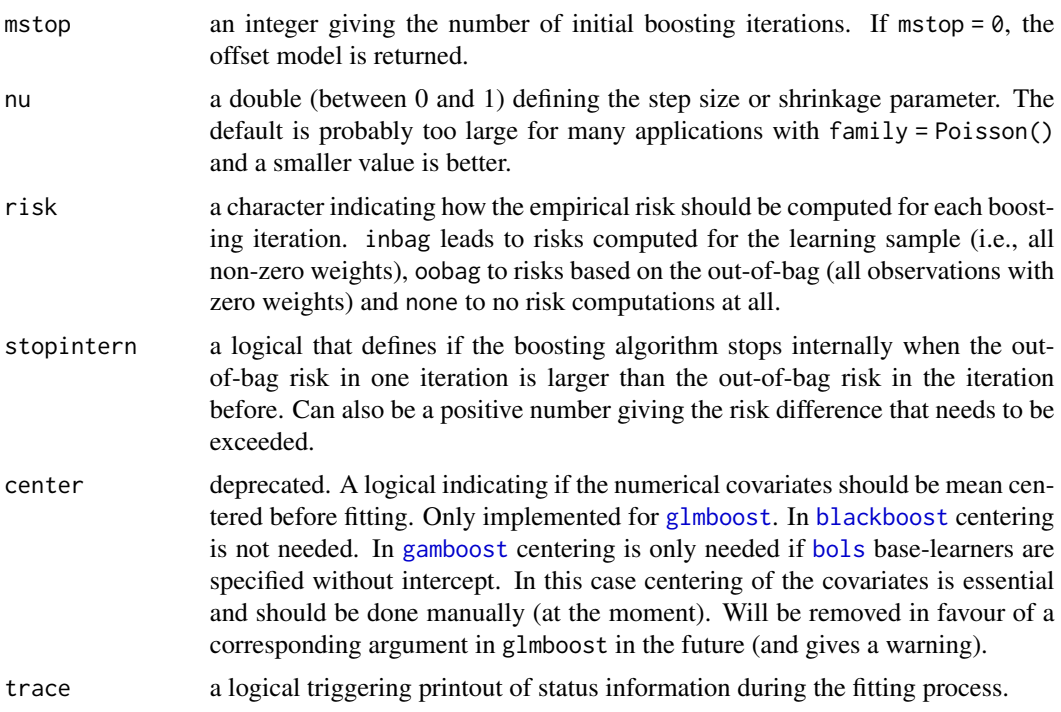

# Details

Objects returned by this function specify hyper-parameters of the boosting algorithms implemented in [glmboost](#page-39-1), [gamboost](#page-43-1) and [blackboost](#page-20-1) (via the control argument).

# Value

An object of class boost\_control, a list.

# <span id="page-24-0"></span>boost\_family-class 25

### See Also

[mboost](#page-43-2)

<span id="page-24-1"></span>boost\_family-class *Class "boost\\_family": Gradient Boosting Family*

# Description

Objects of class boost\_family define negative gradients of loss functions to be optimized.

#### Objects from the Class

Objects can be created by calls of the form [Family\(](#page-31-2)...)

# **Slots**

- ngradient: a function with arguments y and f implementing the *negative* gradient of the loss function.
- risk: a risk function with arguments y, f and w, the weighted mean of the loss function by default.
- offset: a function with argument y and w (weights) for computing a *scalar* offset.

weights: a logical indicating if weights are allowed.

- check\_y: a function for checking the class / mode of a response variable.
- nuisance: a function for extracting nuisance parameters.
- response: inverse link function of a GLM or any other transformation on the scale of the response.
- rclass: function to derive class predictions from conditional class probabilities (for models with factor response variable).
- name: a character giving the name of the loss function for pretty printing.

charloss: a character, the deparsed loss function.

#### See Also

[Family](#page-31-2)

# Examples

Laplace()

<span id="page-25-1"></span><span id="page-25-0"></span>

# Description

Compute and display pointwise confidence intervals

# Usage

```
## S3 method for class 'mboost'
confint(object, parm = NULL, level = 0.95, B = 1000,B.mstop = 25, newdata = NULL, which = parm,
       papply = ifelse(B.mstop == 0, mclapply, lapply),
       cvrisk_-options = list(), ...)
## S3 method for class 'mboost.ci'
plot(x, which, level = x$level, ylim = NULL, type = "l", col = "black",
     ci.col = rgb(170, 170, 170, alpha = 85, maxColorValue = 255),raw = FALSE, print_levelplot = TRUE,...)
## S3 method for class 'mboost.ci'
lines(x, which, level = x$level,
     col = rgb(170, 170, 170, alpha = 85, maxColorValue = 255),raw = FALSE, \ldots)
```

```
## S3 method for class 'glmboost'
confint(object, parm = NULL, level = 0.95,B = 1000, B.mstop = 25, which = parm, ...)
## S3 method for class 'glmboost.ci'
print(x, which = NULL, level = x$level, pe = FALSE, ...)
```
# Arguments

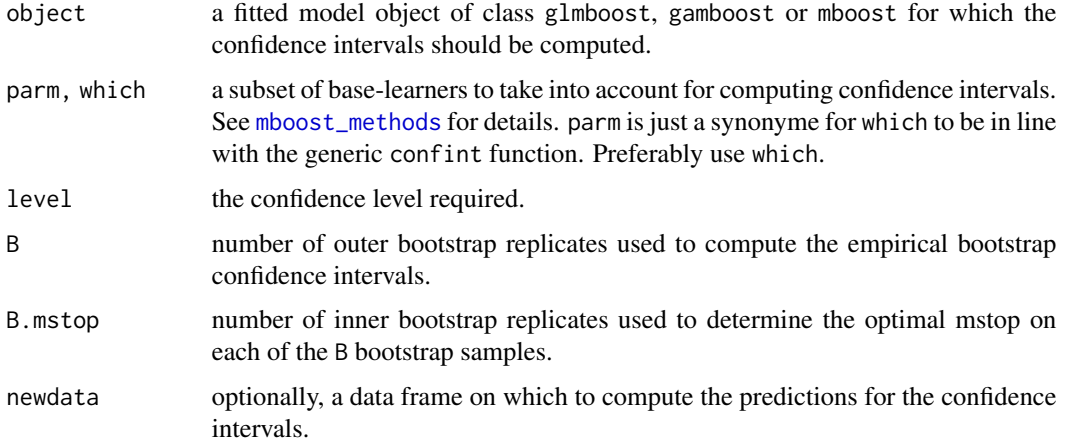

# <span id="page-26-0"></span>confint.mboost 27

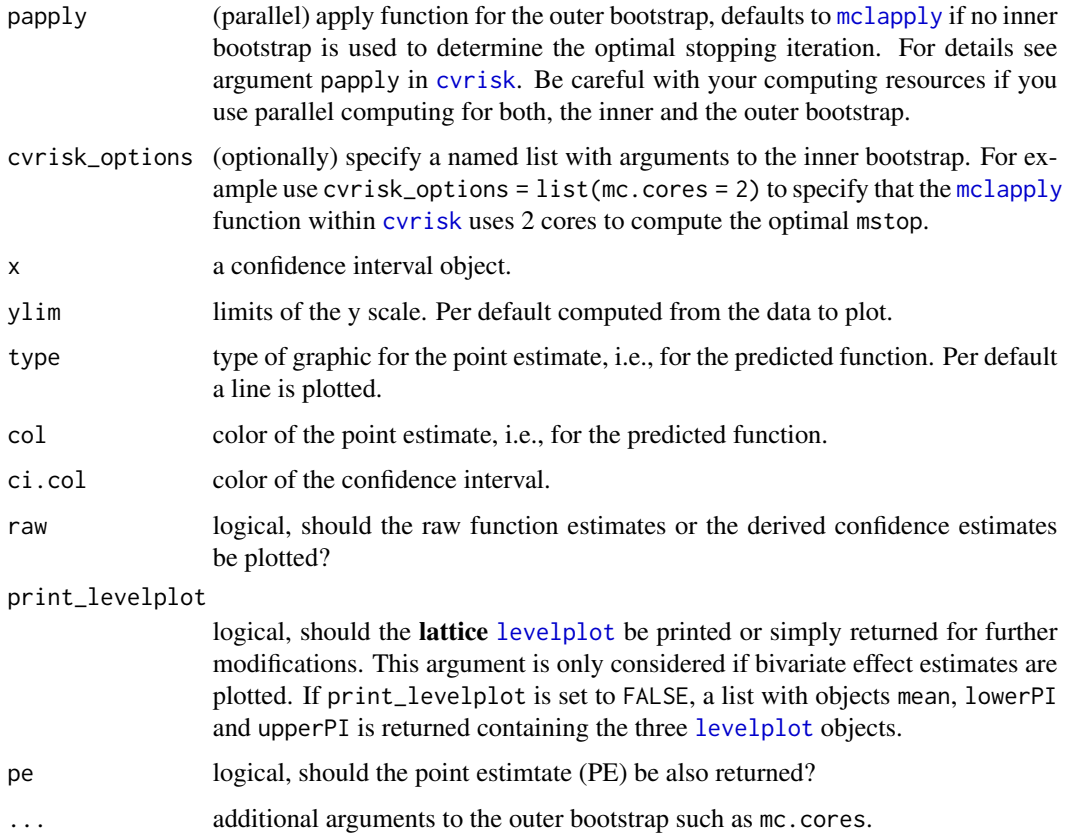

# Details

Use a nested boostrap approach to compute pointwise confidence intervals for the predicted partial functions or regression parameters. The approach is further described in Hofner et al. (2016).

# Value

An object of class glmboost.ci or mboost.ci with special print and/or plot functions.

# Author(s)

Benjamin Hofner <benjamin.hofner@pei.de>

# References

Benjamin Hofner, Thomas Kneib and Torsten Hothorn (2016), A Unified Framework of Constrained Regression. *Statistics & Computing*, 26, 1–14.

# See Also

[cvrisk](#page-27-1) for crossvalidation approaches and [mboost\\_methods](#page-48-2) for other methods.

# Examples

```
## Not run:
############################################################
## Do not run these examples automatically as they take
## some time (~ 30 seconds depending on the system)
### a simple linear example
set.seed(1907)
data \leq data.frame(x1 = rnorm(100), x2 = rnorm(100),
                   z = factor(sample(1:3, 100, replace = TRUE)))data$y <- rnorm(100, mean = data$x1 - data$x2 - 1 * (data$z == 2) +
                            1 * (data\overline{s}z == 3), sd = 0.1)linmod \leq glmboost(y \sim x1 + x2 + z, data = data,
                   control = boost_countrol(mstop = 200)## compute confidence interval from 10 samples. Usually one should use
## at least 1000 samples.
CI \le confint(linmod, B = 10, level = 0.9)
\cap## to compute a confidence interval for another level simply change the
## level in the print function:
print(Cl, level = 0.8)## or print a subset (with point estimates):
print(CI, level = 0.8, pe = TRUE, which = "z")
### a simple smooth example
set.seed(1907)
data <- data.frame(x1 = rnorm(100), x2 = rnorm(100))
data$y <- rnorm(100, mean = data$x1^2 - sin(data$x2), sd = 0.1)
gam \leq gamboost(y \sim x1 + x2, data = data,
                control = boost_countcol(mstop = 200))## compute confidence interval from 10 samples. Usually one should use
## at least 1000 samples.
CI\_gam \le confint(gam, B = 10, level = 0.9)
par(mfrow = c(1, 2))plot(CI_gam, which = 1)
plot(Cl\_gam, which = 2)## to compute a confidence interval for another level simply change the
## level in the plot or lines function:
lines(CI_gam, which = 2, level = 0.8)
## End(Not run)
```
<span id="page-27-1"></span>

<span id="page-27-0"></span>

#### <span id="page-28-0"></span>cvrisk 29

# Description

Cross-validated estimation of the empirical risk for hyper-parameter selection.

# Usage

```
## S3 method for class 'mboost'
cvrisk(object, folds = cv(model.weights(object)),
       grid = 0:mstop(object),
       papply = mclapply,
       fun = NULL, mc.preschedule = FALSE, ...)
cv(weights, type = c("bootstrap", "kfold", "subsampling"),
   B = ifelse(type == "kfold", 10, 25), prob = 0.5, strata = NULL)
## Plot cross-valiation results
## S3 method for class 'cvrisk'
plot(x,
     xlab = "Number of boosting iterations", ylab = attr(x, "risk"),
     ylim = range(x), main = attr(x, "type"), ...)
```
# Arguments

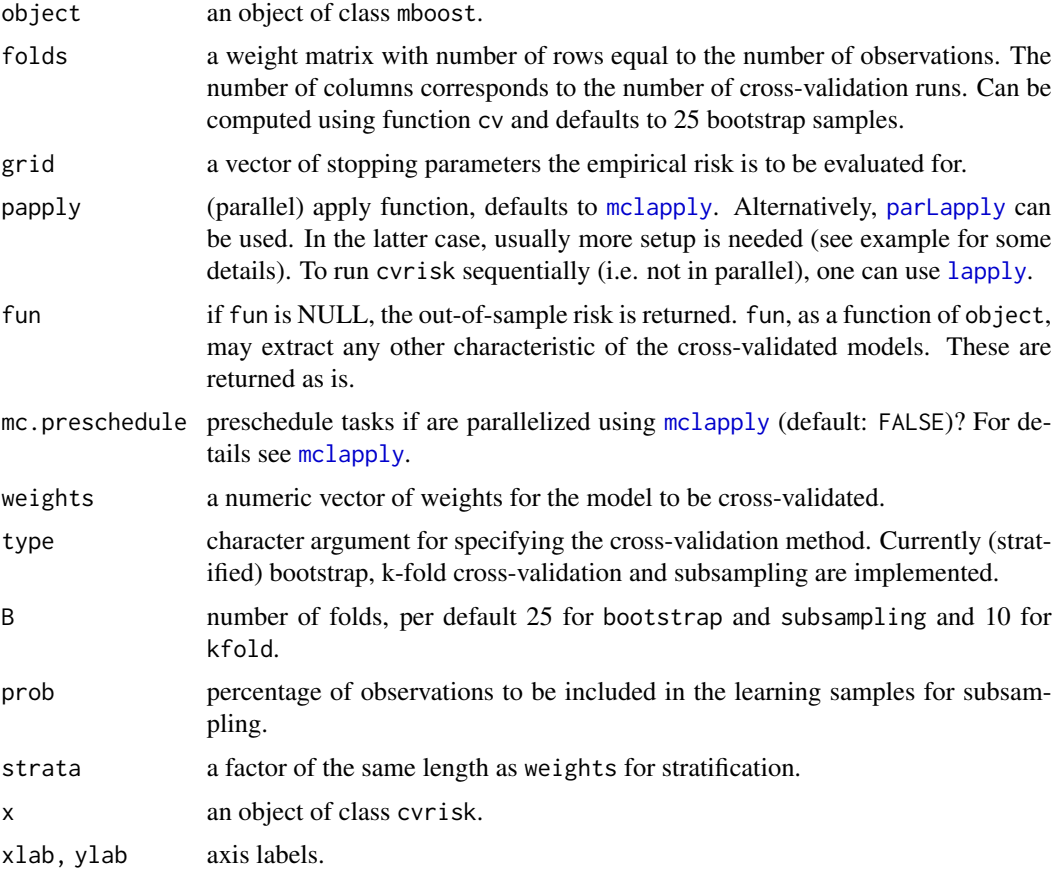

<span id="page-29-0"></span>30 cvrisk

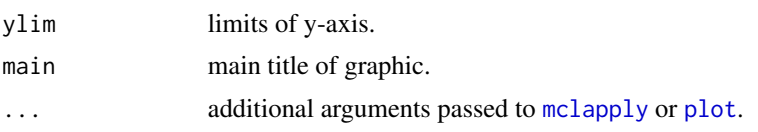

# Details

The number of boosting iterations is a hyper-parameter of the boosting algorithms implemented in this package. Honest, i.e., cross-validated, estimates of the empirical risk for different stopping parameters mstop are computed by this function which can be utilized to choose an appropriate number of boosting iterations to be applied.

Different forms of cross-validation can be applied, for example 10-fold cross-validation or bootstrapping. The weights (zero weights correspond to test cases) are defined via the folds matrix.

cvrisk runs in parallel on OSes where forking is possible (i.e., not on Windows) and multiple cores/processors are available. The scheduling can be changed by the corresponding arguments of [mclapply](#page-0-0) (via the dot arguments).

The function cv can be used to build an appropriate weight matrix to be used with cvrisk. If strata is defined sampling is performed in each stratum separately thus preserving the distribution of the strata variable in each fold.

There exist various functions to display and work with cross-validation results. One can print and plot (see above) results and extract the optimal iteration via [mstop](#page-48-2).

### Value

An object of class cvrisk (when fun wasn't specified), basically a matrix containing estimates of the empirical risk for a varying number of bootstrap iterations. plot and print methods are available as well as a mstop method.

# References

Torsten Hothorn, Friedrich Leisch, Achim Zeileis and Kurt Hornik (2006), The design and analysis of benchmark experiments. *Journal of Computational and Graphical Statistics*, 14(3), 675–699.

Andreas Mayr, Benjamin Hofner, and Matthias Schmid (2012). The importance of knowing when to stop - a sequential stopping rule for component-wise gradient boosting. *Methods of Information in Medicine*, 51, 178–186.

DOI: doi: [10.3414/ME11020030](https://doi.org/10.3414/ME11-02-0030)

# See Also

[AIC.mboost](#page-48-2) for AIC based selection of the stopping iteration. Use mstop to extract the optimal stopping iteration from cvrisk object.

# Examples

```
data("bodyfat", package = "TH.data")
### fit linear model to data
model <- glmboost(DEXfat ~ ., data = bodyfat, center = TRUE)
```

```
### AIC-based selection of number of boosting iterations
 maic <- AIC(model)
 maic
 ### inspect coefficient path and AIC-based stopping criterion
 par(max = par("mai") * c(1, 1, 1, 1.8))plot(model)
 abline(v = mstop(maic), col = "lightgray")### 10-fold cross-validation
 cv10f <- cv(model.weights(model), type = "kfold")
 cvm <- cvrisk(model, folds = cv10f, papply = lapply)
 print(cvm)
 mstop(cvm)
 plot(cvm)
 ### 25 bootstrap iterations (manually)
 set.seed(290875)
 n <- nrow(bodyfat)
 bs25 <- rmultinom(25, n, rep(1, n)/n)
 cvm <- cvrisk(model, folds = bs25, papply = lapply)
 print(cvm)
 mstop(cvm)
 plot(cvm)
 ### same by default
 set.seed(290875)
 cvrisk(model, papply = lapply)
 ### 25 bootstrap iterations (using cv)
 set.seed(290875)
 bs25_2 <- cv(model.weights(model), type="bootstrap")
 all(bs25 == bs25_2)## Not run:
############################################################
## Do not run this example automatically as it takes
## some time (~ 5 seconds depending on the system)
 ### trees
 blackbox <- blackboost(DEXfat ~ ., data = bodyfat)
 cvtree <- cvrisk(blackbox, papply = lapply)
 plot(cvtree)
## End(Not run this automatically)
## End(Not run)
### cvrisk in parallel modes:
## Not run:
```

```
## at least not automatically
## parallel::mclapply() which is used here for parallelization only runs
## on unix systems (here we use 2 cores)
    cvrisk(model, mc.cores = 2)
## infrastructure needs to be set up in advance
    cl <- makeCluster(25) # e.g. to run cvrisk on 25 nodes via PVM
   myApply <- function(X, FUN, ...) {
     myFun <- function(...) {
         library("mboost") # load mboost on nodes
          FUN(\ldots)}
     ## further set up steps as required
     parLapply(cl = cl, X, myFun, ...)}
    cvrisk(model, papply = myApply)
    stopCluster(cl)
## End(Not run)
```
<span id="page-31-2"></span>

#### Family *Gradient Boosting Families*

# <span id="page-31-1"></span>**Description**

boost\_family objects provide a convenient way to specify loss functions and corresponding risk functions to be optimized by one of the boosting algorithms implemented in this package.

#### Usage

```
Family(ngradient, loss = NULL, risk = NULL,
      offset = function(y, w)optimize(risk, interval = range(y),y = y, w = w)$minimum,
      check_y = function(y),
      weights = c("any", "none", "zeroone", "case"),
      nuisance = function() return(NA),
      name = "user-specified", fw = NULL,response = function(f) NA,
       rclass = function(f) NAAdaExp()
AUC()
Binomial(type = c("adaboost", "glm"),
         link = c("logit", "probit", "cloglog", "cauchit", "log"), ...)
GaussClass()
```
# Family 33

```
GaussReg()
Gaussian()
Huber(d = NULL)Laplace()
Poisson()
GammaReg(nuirange = c(0, 100))
CoxPH()
QuantReg(tau = 0.5, qoffset = 0.5)
ExpectReg(tau = 0.5)
NBinomial(nuirange = c(0, 100))PropOdds(nuirange = c(-0.5, -1), offrange = c(-5, 5))
Weibull(nuirange = c(\theta, 100))
Loglog(nuirange = c(0, 100))Lognormal(nuirange = c(0, 100))
Gehan()
Hurdle(nuirange = c(\theta, 100))
Multinomial()
Cindex(sigma = 0.1, ipcw = 1)
RCG(nuirange = c(0, 1), offrange = c(-5, 5))
```
# Arguments

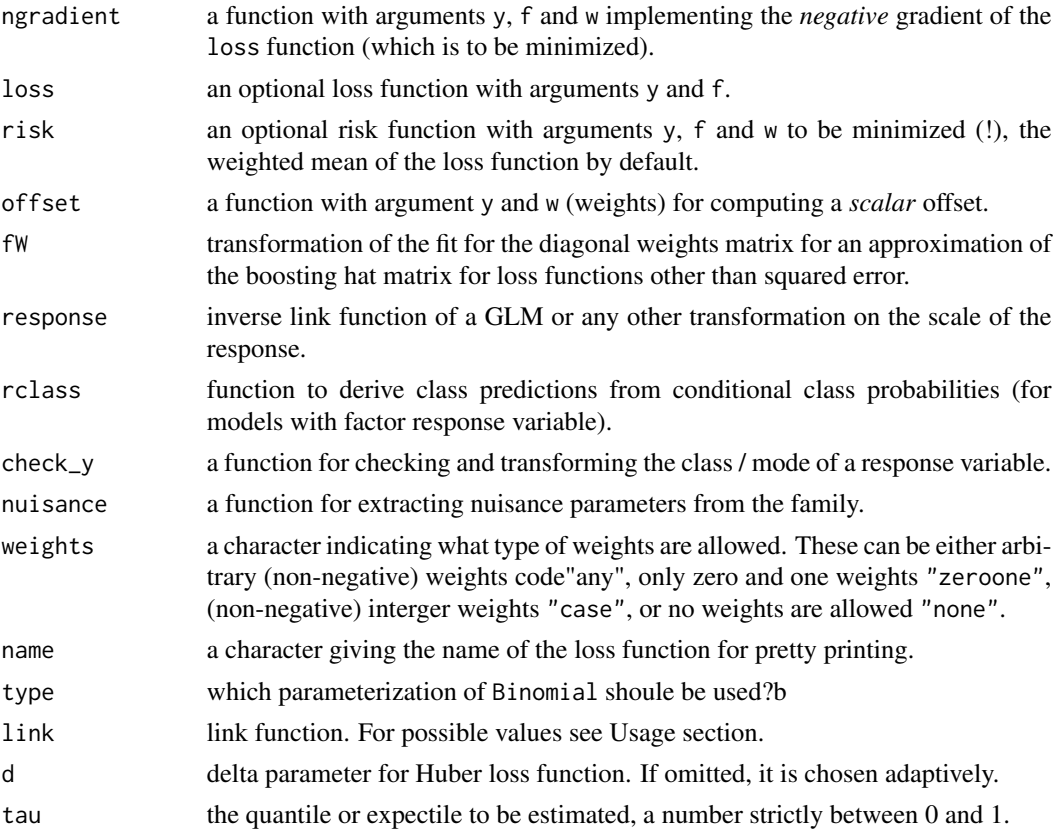

<span id="page-33-0"></span>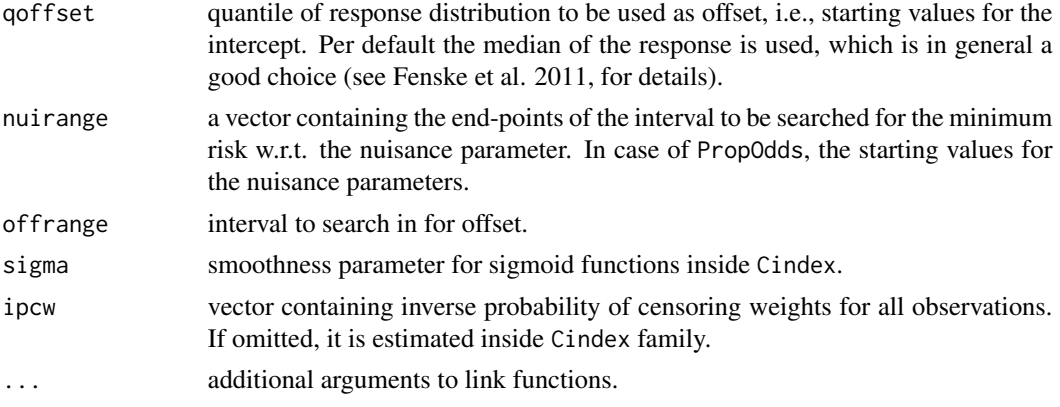

# Details

The boosting algorithm implemented in [mboost](#page-43-2) minimizes the (weighted) empirical risk function risk(y, f, w) with respect to f. By default, the risk function is the weighted sum of the loss function  $loss(y, f)$  but can be chosen arbitrarily. The ngradient $(y, f)$  function is the negative gradient of  $loss(y, f)$  with respect to f.

Pre-fabricated functions for the most commonly used loss functions are available as well. Buehlmann and Hothorn (2007) give a detailed overview of the available loss functions. An updated overview can be found in Hofner et al (2014).

The offset function returns the population minimizers evaluated at the response, i.e.,  $1/2 \log \frac{p}{1-\epsilon}$  $(p))$  for Binomial() or AdaExp() and  $(\sum w_i)^{-1} \sum w_i y_i$  for Gaussian() and the median for Huber() and Laplace(). The offset is used as starting value for the boosting algorithm.

Note that all families are functions and thus need to be specified either with empty brackets (e.g., family = Gaussian() for Gaussian regression) or with additional arguments if these are supported by the respective family (e.g., family = QuantReg(tau = 0.2) for quantile regression for the  $20\%$ quantile).

# A short summary of the available families is given in the following paragraphs:

AdaExp(), Binomial() and AUC() implement families for binary classification. AdaExp() uses the exponential loss, which essentially leads to the AdaBoost algorithm of Freund and Schapire (1996). Binomial() implements the negative binomial log-likelihood of a logistic regression model as loss function. Thus, using Binomial family closely corresponds to fitting a logistic model. Alternative link functions can be specified.

However, the coefficients resulting from boosting with family Binomial (link = "logit") are  $1/2$ of the coefficients of a logit model obtained via [glm](#page-0-0). Buehlmann and Hothorn (2007) argue that the family Binomial is the preferred choice for binary classification. For binary classification problems the response y has to be a factor. Internally y is re-coded to  $-1$  and  $+1$  (Buehlmann and Hothorn 2007).

Binomial(type = "glm") is an alternative to Binomial() leading to coefficients of the same size as coefficients from a classical logit model via  $g\ln$ . Additionally, it works not only with a two-level factor but also with a two-column matrix containing the number of successes and number of failures (again, similar to  $g1m$ ).

AUC() uses  $1 - AUC(y, f)$  as the loss function. The area under the ROC curve (AUC) is defined as  $AUC = (n_{-1}n_1)^{-1} \sum_{i:y_i=1} \sum_{j:y_j=-1} I(f_i > f_j)$ . Since this is not differentiable in f, we

#### <span id="page-34-0"></span>Family 35

approximate the jump function  $I((f_i - f_j) > 0)$  by the distribution function of the triangular distribution on [−1, 1] with mean 0, similar to the logistic distribution approximation used in Ma and Huang (2005).

Gaussian() is the default family in [mboost](#page-43-2). It implements  $L_2$ Boosting for continuous response. Note that families GaussReg() and GaussClass() (for regression and classification) are deprecated now. Huber() implements a robust version for boosting with continuous response, where the Huberloss is used. Laplace() implements another strategy for continuous outcomes and uses the  $L_1$ -loss instead of the  $L_2$ -loss as used by Gaussian().

Poisson() implements a family for fitting count data with boosting methods. The implemented loss function is the negative Poisson log-likelihood. Note that the natural link function  $\log(\mu) = \eta$ is assumed. The default step-site  $nu = 0.1$  is probably too large for this family (leading to infinite residuals) and smaller values are more appropriate.

GammaReg() implements a family for fitting nonnegative response variables. The implemented loss function is the negative Gamma log-likelihood with logarithmic link function (instead of the natural link).

CoxPH() implements the negative partial log-likelihood for Cox models. Hence, survival models can be boosted using this family.

QuantReg() implements boosting for quantile regression, which is introduced in Fenske et al. (2009). ExpectReg works in analogy, only for expectiles, which were introduced to regression by Newey and Powell (1987).

Families with an additional scale parameter can be used for fitting models as well: PropOdds() leads to proportional odds models for ordinal outcome variables (Schmid et al., 2011). When using this family, an ordered set of threshold parameters is re-estimated in each boosting iteration. An example is given below which also shows how to obtain the thresholds. NBinomial() leads to regression models with a negative binomial conditional distribution of the response. Weibull(), Loglog(), and Lognormal() implement the negative log-likelihood functions of accelerated failure time models with Weibull, log-logistic, and lognormal distributed outcomes, respectively. Hence, parametric survival models can be boosted using these families. For details see Schmid and Hothorn (2008) and Schmid et al. (2010).

Gehan() implements rank-based estimation of survival data in an accelerated failure time model. The loss function is defined as the sum of the pairwise absolute differences of residuals. The response needs to be defined as  $\text{Surv}(y, delta)$ , where y is the observed survial time (subject to censoring) and delta is the non-censoring indicator (see [Surv](#page-0-0) for details). For details on Gehan() see Johnson and Long (2011).

Cindex() optimizes the concordance-index for survival data (often denoted as Harrell's C or Cindex). The concordance index evaluates the rank-based concordance probability between the model and the outcome. The C-index measures whether large values of the model are associated with short survival times and vice versa. The interpretation is similar to the AUC: A C-index of 1 represents a perfect discrimination while a C-index of 0.5 will be achieved by a completely noninformative marker. The Cindex() family is based on an estimator by Uno et al. (2011), which incorporates inverse probability of censoring weighting ipcw. To make the estimator differentiable, sigmoid functions are applied; the corresponding smoothness can be controlled via sigma. For details on Cindex() see Mayr and Schmid (2014).

Hurdle models for zero-inflated count data can be fitted by using a combination of the Binomial() and Hurdle() families. While the Binomial() family allows for fitting the zero-generating process of the Hurdle model, Hurdle() fits a negative binomial regression model to the non-zero counts.

Note that the specification of the Hurdle model allows for using Binomial() and Hurdle() independently of each other.

Linear or additive multinomial logit models can be fitted using Multinomial(); although is family requires some extra effort for model specification (see example). More specifically, the predictor must be in the form of a linear array model (see [%O%](#page-6-1)). Note that this family does not work with treebased base-learners at the moment. The class corresponding to the last level of the factor coding of the response is used as reference class.

RCG() implements the ratio of correlated gammas (RCG) model proposed by Weinhold et al. (2016).

#### Value

An object of class boost\_family.

# Warning

The coefficients resulting from boosting with family Binomial(link = "logit") are  $1/2$  of the coefficients of a logit model obtained via [glm](#page-0-0) (see above).

For AUC(), variables should be centered and scaled and observations with weight > 0 must not contain missing values. The estimated coefficients for AUC() have no probabilistic interpretation.

# Author(s)

ExpectReg() was donated by Fabian Sobotka. AUC() was donated by Fabian Scheipl.

# References

Peter Buehlmann and Torsten Hothorn (2007), Boosting algorithms: regularization, prediction and model fitting. *Statistical Science*, 22(4), 477–505.

Nora Fenske, Thomas Kneib, and Torsten Hothorn (2011), Identifying risk factors for severe childhood malnutrition by boosting additive quantile regression. *Journal of the American Statistical Association*, 106:494-510.

Yoav Freund and Robert E. Schapire (1996), Experiments with a new boosting algorithm. In *Machine Learning: Proc. Thirteenth International Conference*, 148–156.

Shuangge Ma and Jian Huang (2005), Regularized ROC method for disease classification and biomarker selection with microarray data. *Bioinformatics*, 21(24), 4356–4362.

Andreas Mayr and Matthias Schmid (2014). Boosting the concordance index for survival data – a unified framework to derive and evaluate biomarker combination. *PloS ONE*, 9(1):84483.

Whitney K. Newey and James L. Powell (1987), Asymmetric least squares estimation and testing. *Econometrika*, 55, 819–847.

Matthias Schmid and Torsten Hothorn (2008), Flexible boosting of accelerated failure time models. *BMC Bioinformatics*, 9(269).

Matthias Schmid, Sergej Potapov, Annette Pfahlberg, and Torsten Hothorn (2010). Estimation and regularization techniques for regression models with multidimensional prediction functions. *Statistics and Computing*, 20, 139–150.

<span id="page-35-0"></span>

<span id="page-36-0"></span>Family 37

Schmid, M., T. Hothorn, K. O. Maloney, D. E. Weller and S. Potapov (2011): Geoadditive regression modeling of stream biological condition. *Environmental and Ecological Statistics*, 18(4), 709–733.

Uno H, Cai T, Pencina MJ, D Agostino RB and Wei LJ (2011). On the C-statistics for evaluating overall adequacy of risk prediction procedures with censored survival data. *Statistics in Medicine*, 30(10), 1105–17.

Benjamin Hofner, Andreas Mayr, Nikolay Robinzonov and Matthias Schmid (2014). Model-based Boosting in R: A Hands-on Tutorial Using the R Package mboost. *Computational Statistics*, 29,  $3 - 35.$ 

doi: [10.1007/s0018001203825](https://doi.org/10.1007/s00180-012-0382-5)

Available as vignette via: vignette(package = "mboost","mboost\_tutorial")

Brent A. Johnson and Qi Long (2011) Survival ensembles by the sum of pairwise differences with application to lung cancer microarray studies. *Annals of Applied Statistics*, 5, 1081–1101.

Weinhold, L., S. Pechlivanis, S. Wahl, P. Hoffmann and M. Schmid (2016) A Statistical Model for the Analysis of Bounded Response Variables in DNA Methylation Studies. *BMC Bioinformatics*. 2016; 17: 480. doi: [10.1186/s1285901613474](https://doi.org/10.1186/s12859-016-1347-4)

# See Also

[mboost](#page-43-2) for the usage of Familys. See [boost\\_family-class](#page-24-1) for objects resulting from a call to Family.

#### Examples

```
### Define a new family
MyGaussian <- function(){
       Family(ngradient = function(y, f, w = 1) y - f,
       loss = function(y, f) (y - f)^2,
       name = "My Gauss Variant")
}
# Now use the new family
data(bodyfat, package = "TH.data")
mod \leq mboost(DEXfat \sim ., data = bodyfat, family = MyGaussian())
# N.B. that the family needs to be called with empty brackets
### Proportional odds model
data(iris)
iris$Species <- factor(iris$Species, ordered = TRUE)
if (require("MASS")) {
    (mod.polr <- polr(Species ~ Sepal.Length, data = iris))
}
mod.PropOdds <- glmboost(Species ~ Sepal.Length, data = iris,
                         family = PropOdds(numimage = c(-0.5, 3)))mstop(mod.PropOdds) <- 1000
## thresholds are treated as nuisance parameters, to extract these use
nuisance(mod.PropOdds)
## effect estimate
coef(mod.PropOdds)["Sepal.Length"]
```

```
## make thresholds comparable to a model without intercept
nuisance(mod.PropOdds) - coef(mod.PropOdds)["(Intercept)"] -
    attr(coef(mod.PropOdds), "offset")
### Multinomial logit model via a linear array model
## One needs to convert the data to a list
myiris <- as.list(iris)
## ... and define a dummy vector with one factor level less
## than the outcome, which is used as reference category.
myiris$class <- factor(levels(iris$Species)[-nlevels(iris$Species)])
## Now fit the linear array model
mlm <- mboost(Species ~ bols(Sepal.Length, df = 2) %O%
                         bols(class, df = 2, contrasts.arg = "contr.dummy"),
              data = myiris,
              family = Multinomial())
coef(mlm) ## one should use more boosting iterations.
head(round(pred <- predict(mlm, type = "response"), 2))
## Prediction with new data:
newdata <- as.list(iris[1,])
## One always needs to keep the dummy vector class as above!
newdata$class <- factor(levels(iris$Species)[-nlevels(iris$Species)])
pred2 <- predict(mlm, type = "response", newdata = newdata)
## check results
pred[1, ]
pred2
## Not run: ############################################################
## Do not run and check these examples automatically as
## they take some time
## Compare results with nnet::multinom
if (require("nnet")) {
    mlmn <- multinom(Species ~ Sepal.Length, data = iris)
    max(abs(fitted(mlm[1000], type = "response") -
            fitted(mlmn, type = "prob")))
}
## End(Not run and test)
## End(Not run)
### Example for RCG model
## generate covariate values
set.seed(12345)
x1 < - rnorm(500)
x2 < - rnorm(500)
## generate linear predictors
zetaM <- 0.1 + 0.3 \times x1 - 0.5 \times x2zetaU <- 0.1 - 0.1 \times x1 + 0.2 \times x2## generate beta values
M \leq - \text{rgamma}(500, \text{ shape} = 2, \text{ rate} = \exp(\text{zeta})
```
<span id="page-38-0"></span> $FP$  39

```
U \leq - \text{rgamma}(500, \text{ shape} = 2, \text{ rate} = \exp(\text{zeta}))y <- M / (M + U)
## fit RCG model
data <- data.frame(y, x1, x2)
RCGmodel \leq glmboost(y \sim x1 + x2, data = data, family = RCG(),
                     control = boost_control(mstop = 2000,
                     trace = TRUE, nu = 0.01)
## true coefficients: gamma = (0.0, 0.4, -0.7),
\# \# alpha (= shape) = 2,
\# \# rho = 0
## compare to coefficient estimates
coef(RCGmodel)
nuisance(RCGmodel)
## compute downstream tests
## (only suitable without early stopping, i.e., if likelihood based model converged)
downstream.test(RCGmodel)
## compute conditional expectations
predictions <- predict(RCGmodel, type = "response")
plot(predictions, y)
abline(0,1)
```
FP *Fractional Polynomials*

# Description

Fractional polynomials transformation for continuous covariates.

#### Usage

FP(x,  $p = c(-2, -1, -0.5, 0.5, 1, 2, 3)$ , scaling = TRUE)

#### Arguments

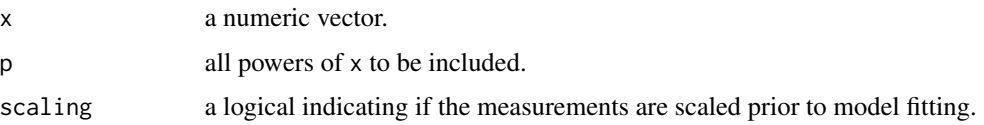

# Details

A fractional polynomial refers to a model  $\sum_{j=1}^k (\beta_j x^{p_j} + \gamma_j x^{p_j} \log(x)) + \beta_{k+1} \log(x) + \gamma_{k+1} \log(x)^2$ , where the degree of the fractional polynomial is the number of non-zero regression coefficients  $\beta$ and  $\gamma$ .

# <span id="page-39-0"></span>Value

A matrix including all powers  $p$  of x, all powers  $p$  of  $log(x)$ , and  $log(x)$ .

# References

Willi Sauerbrei and Patrick Royston (1999), Building multivariable prognostic and diagnostic models: transformation of the predictors by using fractional polynomials. *Journal of the Royal Statistical Society A*, 162, 71–94.

# See Also

[gamboost](#page-43-1) to fit smooth models, [bbs](#page-6-1) for P-spline base-learners

# Examples

```
data("bodyfat", package = "TH.data")
tbodyfat <- bodyfat
### map covariates into [1, 2]
indep <- names(tbodyfat)[-2]
tbodyfat[indep] <- lapply(bodyfat[indep], function(x) {
    x \leq x - \min(x)x / max(x) + 1})
### generate formula
fpfm <- as.formula(paste("DEXfat ~ ",
    paste("FP(", indep, ", scaling = FALSE)", collapse = "+")))
fpfm
### fit linear model
bf_fp <- glmboost(fpfm, data = tbodyfat,
                  control = boost_countrol(mstop = 3000))### when to stop
mstop(aic <- AIC(bf_fp))
plot(aic)
### coefficients
cf <- coef(bf_fp[mstop(aic)])
length(cf)
cf[abs(cf) > 0]
```
<span id="page-39-1"></span>glmboost *Gradient Boosting with Component-wise Linear Models*

#### <span id="page-40-0"></span>glmboost 41

# Description

Gradient boosting for optimizing arbitrary loss functions where component-wise linear models are utilized as base-learners.

# Usage

```
## S3 method for class 'formula'
glmboost(formula, data = list(), weights = NULL,offset = NULL, family = Gaussian(),
          na.action = na.pass, contrasts.arg = NULL,
          center = TRUE, control = boost_control(), oobweights = NULL, ...)
## S3 method for class 'matrix'
glmboost(x, y, center = TRUE, weights = NULL,offset = NULL, family = Gaussian(),
         na. action = na. pass, control = boost\_control(), oobweights = NULL, ...)## Default S3 method:
glmboost(x, \ldots)
```
# Arguments

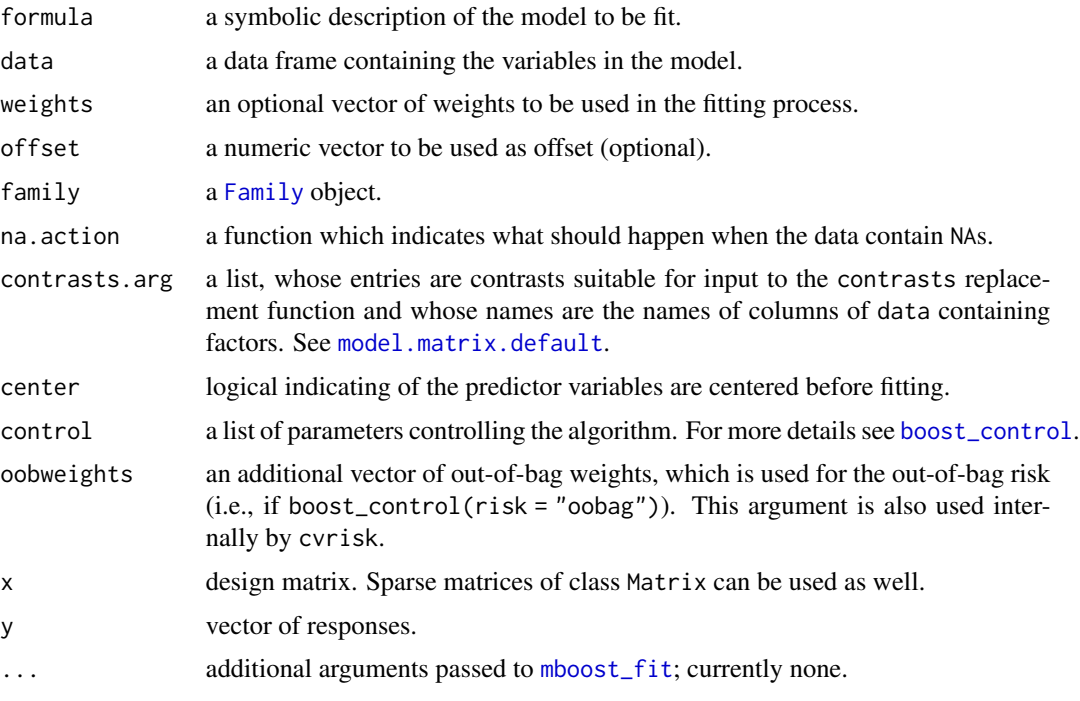

# Details

A (generalized) linear model is fitted using a boosting algorithm based on component-wise univariate linear models. The fit, i.e., the regression coefficients, can be interpreted in the usual way. The methodology is described in Buehlmann and Yu (2003), Buehlmann (2006), and Buehlmann and Hothorn (2007). Examples and further details are given in Hofner et al (2014).

#### <span id="page-41-0"></span>Value

An object of class glmboost with [print](#page-0-0), [coef](#page-0-0), [AIC](#page-0-0) and [predict](#page-0-0) methods being available. For inputs with longer variable names, you might want to change par("mai") before calling the plot method of glmboost objects visualizing the coefficients path.

# References

Peter Buehlmann and Bin Yu (2003), Boosting with the L2 loss: regression and classification. *Journal of the American Statistical Association*, 98, 324–339.

Peter Buehlmann (2006), Boosting for high-dimensional linear models. *The Annals of Statistics*, 34(2), 559–583.

Peter Buehlmann and Torsten Hothorn (2007), Boosting algorithms: regularization, prediction and model fitting. *Statistical Science*, 22(4), 477–505.

Torsten Hothorn, Peter Buehlmann, Thomas Kneib, Mattthias Schmid and Benjamin Hofner (2010), Model-based Boosting 2.0. *Journal of Machine Learning Research*, 11, 2109–2113.

Benjamin Hofner, Andreas Mayr, Nikolay Robinzonov and Matthias Schmid (2014). Model-based Boosting in R: A Hands-on Tutorial Using the R Package mboost. *Computational Statistics*, 29,  $3 - 35.$ 

doi: [10.1007/s0018001203825](https://doi.org/10.1007/s00180-012-0382-5)

Available as vignette via: vignette(package = "mboost","mboost\_tutorial")

# See Also

See [mboost\\_fit](#page-46-1) for the generic boosting function, [gamboost](#page-43-1) for boosted additive models, and [blackboost](#page-20-1) for boosted trees.

See [baselearners](#page-6-2) for possible base-learners.

See [cvrisk](#page-27-1) for cross-validated stopping iteration.

Furthermore see [boost\\_control](#page-23-1), [Family](#page-31-2) and [methods](#page-48-1).

# Examples

```
### a simple two-dimensional example: cars data
cars.gb <- glmboost(dist ~ speed, data = cars,
                    control = boost_countrol(mstop = 2000),
                    center = FALSE)
```
cars.gb

```
### coefficients should coincide
cf \leq coef(cars.gb, off2int = TRUE) ## add offset to intercept
coef(cars.gb) + c(cars.gb$offset, 0) ## add offset to intercept (by hand)
signif(cf, 3)
signif(coef(lm(dist \sim speed, data = cars)), 3)
## almost converged. With higher mstop the results get even better
### now we center the design matrix for
```

```
### much quicker "convergence"
```

```
cars.gb_centered \leq glmboost(dist \sim speed, data = cars,
                             control = boost_countrol(mstop = 2000),
                             center = TRUE)
## plot coefficient paths of glmboost
par(mfrow=c(1,2), mai = par("mai") * c(1, 1, 1, 2.5))plot(cars.gb, main = "without centering")
plot(cars.gb_centered, main = "with centering")
### alternative loss function: absolute loss
cars.gbl \leq glmboost(dist \sim speed, data = cars,
                     control = boost_control(mstop = 1000),
                     family = Laplace())
cars.gbl
coef(cars.gbl, off2int = TRUE)
### plot fit
par(mfrow = c(1,1))plot(dist ~ ~ speed, data = cars)lines(cars$speed, predict(cars.gb), col = "red") ## quadratic loss
lines(cars$speed, predict(cars.gbl), col = "green") ## absolute loss
### Huber loss with adaptive choice of delta
cars.gbh \leq glmboost(dist \sim speed, data = cars,
                     control = boost_countcol(mstop = 1000),
                     family = Huber())
lines(cars$speed, predict(cars.gbh), col = "blue") ## Huber loss
legend("topleft", col = c("red", "green", "blue"), lty = 1,
       legend = c("Gaussian", "Laplace", "Huber"), bty = "n")
### sparse high-dimensional example that makes use of the matrix
### interface of glmboost and uses the matrix representation from
### package Matrix
library("Matrix")
n < -100p <- 10000
ptrue <- 10
X \leq - Matrix(0, nrow = n, ncol = p)
X[sample(1:(n * p), floor(n * p / 20))] <- runif(floor(n * p / 20))
beta \leq numeric(p)
beta[sample(1:p, ptrue)] <- 10
y \le - drop(X %*% beta + rnorm(n, sd = 0.1))
mod \le glmboost(y = y, x = X, center = TRUE) ### mstop needs tuning
coef(mod, which = which(beta > 0))
```
#### <span id="page-43-0"></span>Description

Compute weights for censored regression via the inverted probability of censoring principle.

### Usage

```
IPCweights(x, maxweight = 5)
```
# Arguments

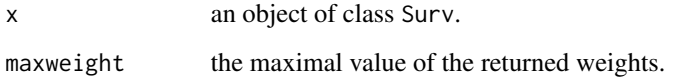

# Details

Inverse probability of censoring weights are one possibility to fit models formulated in the *full data world* in the presence of censoring, i.e., the *observed data world*, see van der Laan and Robins (2003) for the underlying theory and Hothorn et al. (2006) for an application to survival analysis.

# Value

A vector of numeric weights.

#### References

Mark J. van der Laan and James M. Robins (2003), *Unified Methods for Censored Longitudinal Data and Causality*, Springer, New York.

Torsten Hothorn, Peter Buehlmann, Sandrine Dudoit, Annette Molinaro and Mark J. van der Laan (2006), Survival ensembles. *Biostatistics* 7(3), 355–373.

Peter Buehlmann and Torsten Hothorn (2007), Boosting algorithms: regularization, prediction and model fitting. *Statistical Science*, 22(4), 477–505.

<span id="page-43-2"></span>mboost *Gradient Boosting for Additive Models*

# <span id="page-43-1"></span>Description

Gradient boosting for optimizing arbitrary loss functions, where component-wise arbitrary baselearners, e.g., smoothing procedures, are utilized as additive base-learners.

# <span id="page-44-0"></span>Usage

```
mboost(fromula, data = list(), na.action = na.omit, weights = NULL,offset = NULL, family = Gaussian(), control = boost_countcol(),oobweights = NULL, baselearner = c("bbs", "bols", "btree", "bss", "bns"),
       ...)
gamboost(formula, data = list(), na.action = na.omit, weights = NULL,
         offset = NULL, family = Gaussian(), control = boost_control(),
       oobweights = NULL, baselearner = c("bbs", "bols", "btree", "bss", "bns"),
         dfbase = 4, ...)
```
# **Arguments**

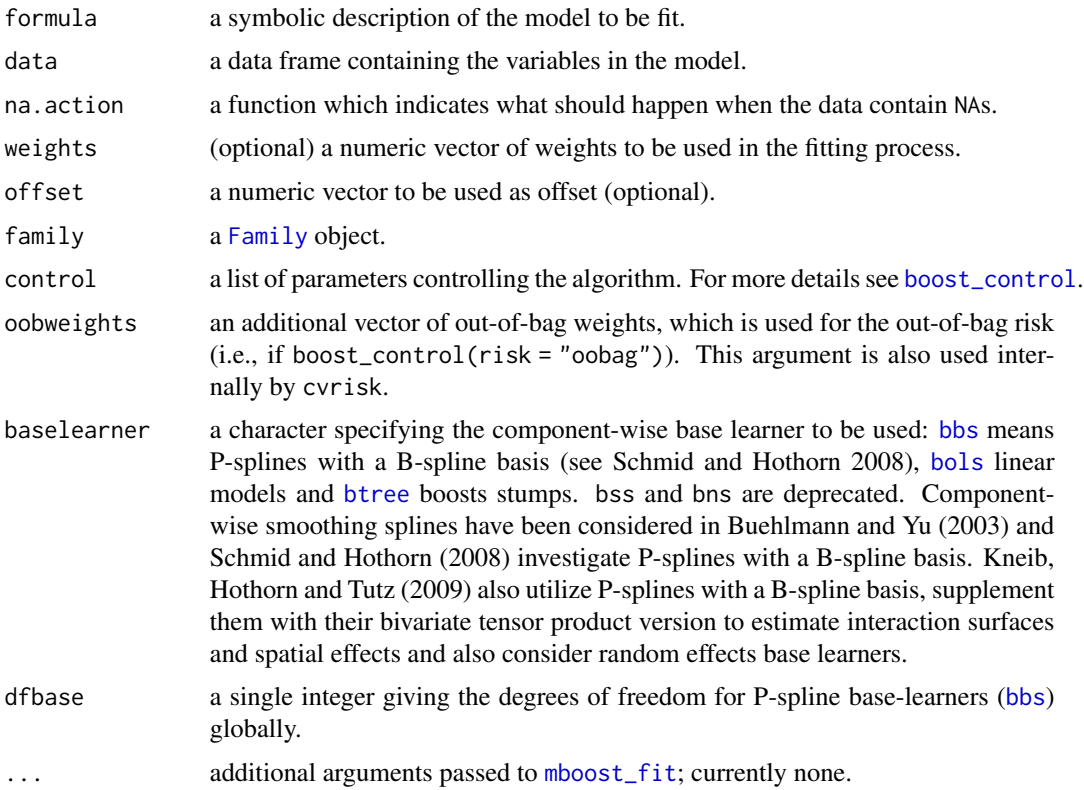

# Details

A (generalized) additive model is fitted using a boosting algorithm based on component-wise baselearners.

The base-learners can either be specified via the formula object or via the baselearner argument. The latter argument is the default base-learner which is used for all variables in the formula, whithout explicit base-learner specification (i.e., if the base-learners are explicitly specified in formula, the baselearner argument will be ignored for this variable).

Of note, "bss" and "bns" are deprecated and only in the list for backward compatibility.

Note that more base-learners (i.e., in addition to the ones provided via baselearner) can be specified in formula. See [baselearners](#page-6-2) for details.

The only difference when calling mboost and gamboost is that the latter function allows one to specify default degrees of freedom for smooth effects specified via baselearner = "bbs". In all other cases, degrees of freedom need to be set manually via a specific definition of the corresponding base-learner.

# Value

An object of class mboost with [print](#page-0-0), [AIC](#page-0-0), [plot](#page-56-2) and [predict](#page-0-0) methods being available.

#### References

Peter Buehlmann and Bin Yu (2003), Boosting with the L2 loss: regression and classification. *Journal of the American Statistical Association*, 98, 324–339.

Peter Buehlmann and Torsten Hothorn (2007), Boosting algorithms: regularization, prediction and model fitting. *Statistical Science*, 22(4), 477–505.

Thomas Kneib, Torsten Hothorn and Gerhard Tutz (2009), Variable selection and model choice in geoadditive regression models, *Biometrics*, 65(2), 626–634.

Matthias Schmid and Torsten Hothorn (2008), Boosting additive models using component-wise P-splines as base-learners. *Computational Statistics \& Data Analysis*, 53(2), 298–311.

Torsten Hothorn, Peter Buehlmann, Thomas Kneib, Mattthias Schmid and Benjamin Hofner (2010), Model-based Boosting 2.0. *Journal of Machine Learning Research*, 11, 2109 – 2113.

Benjamin Hofner, Andreas Mayr, Nikolay Robinzonov and Matthias Schmid (2014). Model-based Boosting in R: A Hands-on Tutorial Using the R Package mboost. *Computational Statistics*, 29,  $3 - 35.$ 

doi: [10.1007/s0018001203825](https://doi.org/10.1007/s00180-012-0382-5)

Available as vignette via: vignette(package = "mboost","mboost\_tutorial")

#### See Also

See [mboost\\_fit](#page-46-1) for the generic boosting function, [glmboost](#page-39-1) for boosted linear models, and [blackboost](#page-20-1) for boosted trees.

See [baselearners](#page-6-2) for possible base-learners.

See [cvrisk](#page-27-1) for cross-validated stopping iteration.

Furthermore see [boost\\_control](#page-23-1), [Family](#page-31-2) and [methods](#page-48-1).

# Examples

```
### a simple two-dimensional example: cars data
cars.gb \leq gamboost(dist \sim speed, data = cars, dfbase = 4,
                    control = boost_countcol(mstop = 50)cars.gb
AIC(cars.gb, method = "corrected")
### plot fit for mstop = 1, \ldots, 50
```
<span id="page-45-0"></span>

```
plot(dist ~ ~ speed, data = cars)tmp <- sapply(1:mstop(AIC(cars.gb)), function(i)
    lines(cars$speed, predict(cars.gb[i]), col = "red"))
lines(cars$speed, predict(smooth.spline(cars$speed, cars$dist),
                            cars$speed)$y, col = "green")### artificial example: sinus transformation
x \leftarrow sort(runif(100)) \times 10y \le -\sin(x) + \text{norm}(\text{length}(x), \text{ sd} = 0.25)plot(x, y)
### linear model
lines(x, fitted(lm(y \sim sin(x) - 1)), col = "red")
### GAM
lines(x, fitted(gamboost(y \sim x,
                 control = boost_countrol(mstop = 500))),col = "green")
```
mboost\_fit *Model-based Gradient Boosting*

# Description

Work-horse for gradient boosting for optimizing arbitrary loss functions, where component-wise models are utilized as base-learners. Usually, this function is not called directly by the user.

# Usage

```
mboost_fit(blg, response, weights = rep(1, NROW(response)), offset = NULL,
           family = Gaussian(), control = boost_control(), oobweights =
           as.numeric(weights == 0))
```
# Arguments

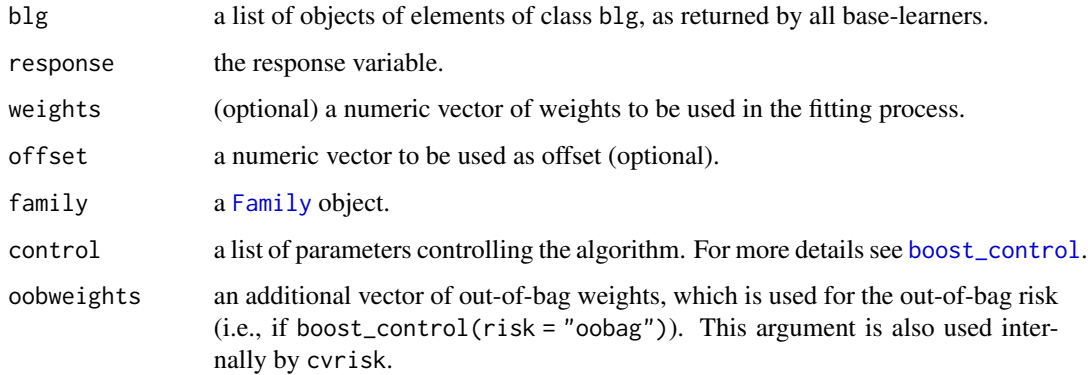

# <span id="page-47-0"></span>Details

The function implements component-wise functional gradient boosting in a generic way. This function is the main work horse and used as back-end by all boosting algorithms in a unified way. Usually, this function is not called directly. Note that the more convenient modelling interfaces [gamboost](#page-43-1), [glmboost](#page-39-1) and [blackboost](#page-20-1) all call mboost\_fit.

Basically, the algorithm is initialized with a function for computing the negative gradient of the loss function (via its family argument) and one or more base-learners (given as blg). Usually blg and response are computed in the functions [gamboost](#page-43-1), [glmboost](#page-39-1), [blackboost](#page-20-1) or [mboost](#page-43-2). See there for details on the specification of base-learners.

The algorithm minimized the in-sample empirical risk defined as the weighted sum (by weights) of the loss function (corresponding to the negative gradient) evaluated at the data.

The structure of the model is determined by the structure of the base-learners. If more than one base-learner is given, the model is additive in these components.

Base-learners can be specified via a formula interface (function mboost) or as a list of objects of class bl, see, e.g., [bols](#page-6-1).

oobweights is a vector used internally by cvrisk. When carrying out cross-validation to determine the optimal stopping iteration of a boosting model, the default value of oobweights (out-ofbag weights) assures that the cross-validated risk is computed using the same observation weights as those used for fitting the boosting model. It is strongly recommended to leave this argument unspecified.

# Value

An object of class mboost with [print](#page-0-0), [AIC](#page-0-0), [plot](#page-56-2) and [predict](#page-0-0) methods being available.

### References

Peter Buehlmann and Bin Yu (2003), Boosting with the L2 loss: regression and classification. *Journal of the American Statistical Association*, 98, 324–339.

Peter Buehlmann and Torsten Hothorn (2007), Boosting algorithms: regularization, prediction and model fitting. *Statistical Science*, 22(4), 477–505.

Torsten Hothorn, Peter Buehlmann, Thomas Kneib, Mattthias Schmid and Benjamin Hofner (2010), Model-based Boosting 2.0. *Journal of Machine Learning Research*, 11, 2109–2113.

Yoav Freund and Robert E. Schapire (1996), Experiments with a new boosting algorithm. In *Machine Learning: Proc. Thirteenth International Conference*, 148–156.

Jerome H. Friedman (2001), Greedy function approximation: A gradient boosting machine. *The Annals of Statistics*, 29, 1189–1232.

Benjamin Hofner, Andreas Mayr, Nikolay Robinzonov and Matthias Schmid (2014). Model-based Boosting in R: A Hands-on Tutorial Using the R Package mboost. *Computational Statistics*, 29, 3–35.

doi: [10.1007/s0018001203825](https://doi.org/10.1007/s00180-012-0382-5)

Available as vignette via: vignette(package = "mboost","mboost\_tutorial")

#### <span id="page-48-0"></span>See Also

[glmboost](#page-39-1) for boosted linear models and [blackboost](#page-20-1) for boosted trees. See e.g. [bbs](#page-6-1) for possible base-learners. See [cvrisk](#page-27-1) for cross-validated stopping iteration. Furthermore see [boost\\_control](#page-23-1), [Family](#page-31-2) and [methods](#page-48-1).

# Examples

```
data("bodyfat", package = "TH.data")
### formula interface: additive Gaussian model with
### a non-linear step-function in `age', a linear function in `waistcirc'
### and a smooth non-linear smooth function in `hipcirc'
mod <- mboost(DEXfat ~ btree(age) + bols(waistcirc) + bbs(hipcirc),
              data = bodyfat)
layout(matrix(1:6, nc = 3, byrow = TRUE))plot(mod, main = "formula")
### the same
with(bodyfat,
     mod <- mboost_fit(list(btree(age), bols(waistcirc), bbs(hipcirc)),
                      response = DEXfat))
plot(mod, main = "base-learner")
```
<span id="page-48-1"></span>

methods *Methods for Gradient Boosting Objects*

# <span id="page-48-2"></span>Description

Methods for models fitted by boosting algorithms.

# Usage

```
## S3 method for class 'glmboost'
print(x, \ldots)## S3 method for class 'mboost'
print(x, \ldots)## S3 method for class 'mboost'
summary(object, ...)
## S3 method for class 'mboost'
coef(object, which = NULL,
    aggregate = c("sum", "cum", "none"), ...)## S3 method for class 'glmboost'
coef(object, which = NULL,
     aggregate = c("sum", "cum", "none"), off2int = FALSE, ...)## S3 method for class 'mboost'
```

```
x[i, return = TRUE, ...]mstop(x) < - value
## S3 method for class 'mboost'
AIC(object, method = c("corrected", "classical", "gMDL"),
    df = c("trace", "acts"), ..., k = 2)## S3 method for class 'mboost'
mstop(object, ...)
## S3 method for class 'gbAIC'
mstop(object, ...)
## S3 method for class 'cvrisk'
mstop(object, ...)
## S3 method for class 'mboost'
predict(object, newdata = NULL,
        type = c("link", "response", "class"), which = NULL,
        aggregate = c("sum", "cum", "none"), ...)## S3 method for class 'glmboost'
predict(object, newdata = NULL,
        type = c("link", "response", "class"), which = NULL,
        aggregate = c("sum", "cum", "none"), ...## S3 method for class 'mboost'
fitted(object, ...)
## S3 method for class 'mboost'
residuals(object, ...)
## S3 method for class 'mboost'
resid(object, ...)
## S3 method for class 'glmboost'
variable.names(object, which = NULL, usedonly = FALSE, ...)## S3 method for class 'mboost'
variable.names(object, which = NULL, usedonly = FALSE, ...)
## S3 method for class 'mboost'
extract(object, what = c("design", "penalty", "lambda", "df",
                         "coefficients", "residuals",
                         "variable.names", "bnames", "offset",
                         "nuisance", "weights", "index", "control"),
        which = NULL, \ldots)## S3 method for class 'glmboost'
extract(object, what = c("design", "coefficients", "residuals",
                         "variable.names", "offset",
                         "nuisance", "weights", "control"),
        which = NULL, asmatrix = FALSE, ...)
## S3 method for class 'blg'
```

```
extract(object, what = c("design", "penalty", "index"),
        asmatrix = FALSE, expand = FALSE, ...## S3 method for class 'mboost'
logLik(object, ...)
## S3 method for class 'gamboost'
hatvalues(model, ...)
## S3 method for class 'glmboost'
hatvalues(model, ...)
## S3 method for class 'mboost'
selected(object, ...)
## S3 method for class 'mboost'
risk(object, ...)
## S3 method for class 'mboost'
nuisance(object)
downstream.test(object, ...)
```
Arguments

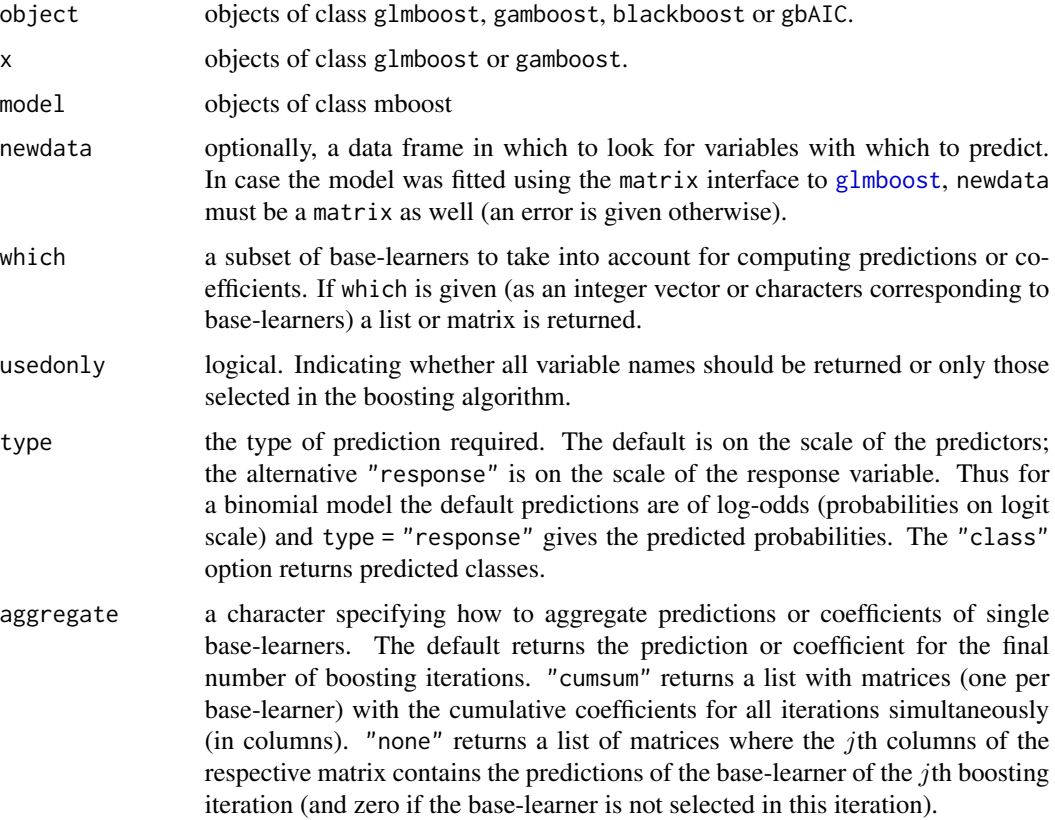

<span id="page-51-0"></span>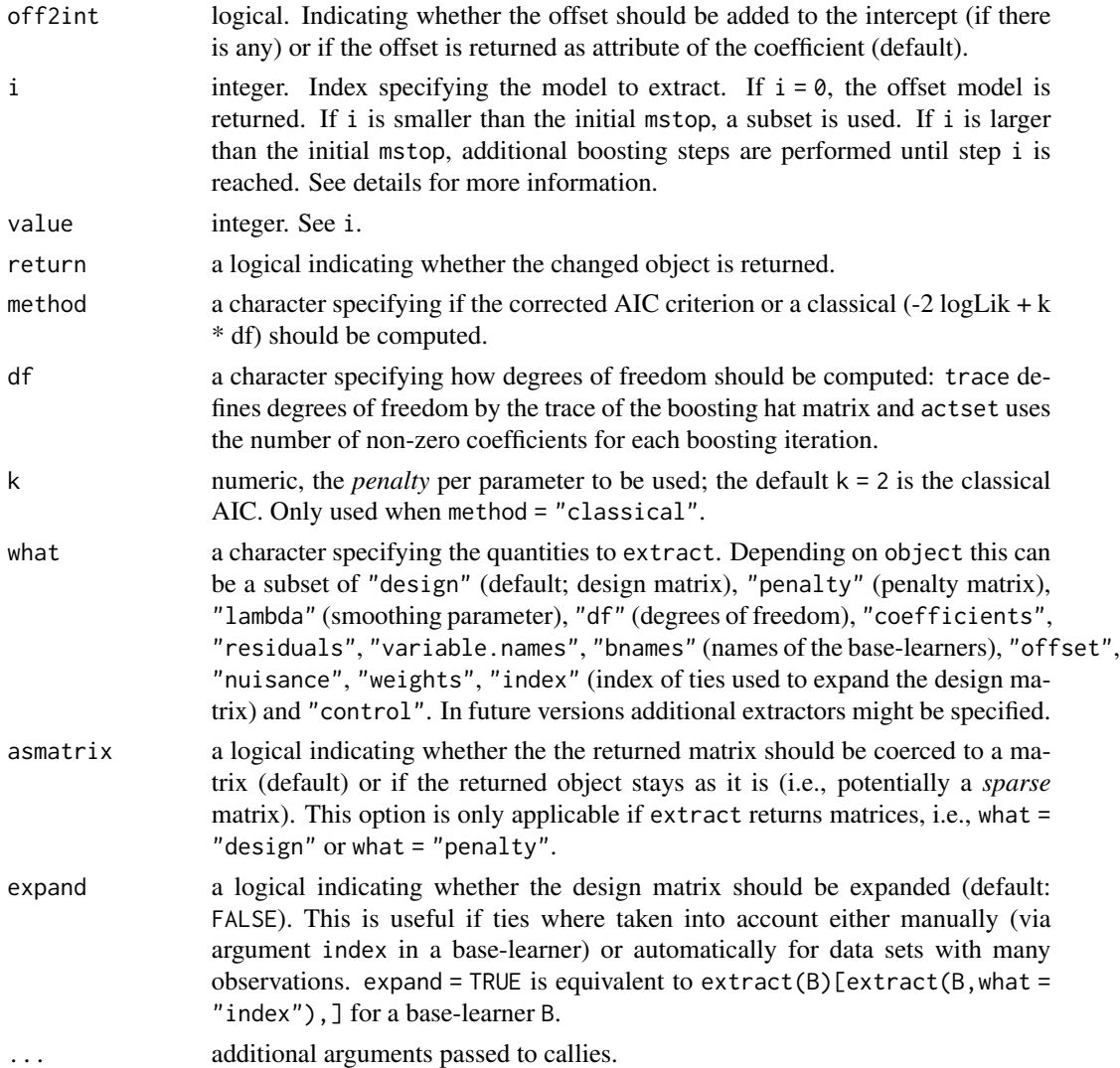

# Details

These functions can be used to extract details from fitted models. print shows a dense representation of the model fit and summary gives a more detailed representation.

The function coef extracts the regression coefficients of a linear model fitted using the [glmboost](#page-39-1) function or an additive model fitted using the [gamboost](#page-43-1). Per default, only coefficients of selected base-learners are returned. However, any desired coefficient can be extracted using the which argument (see examples for details). Per default, the coefficient of the final iteration is returned (aggregate = "sum") but it is also possible to return the coefficients from all iterations simultaniously (aggregate = "cumsum"). If aggregate = "none" is specified, the coefficients of the *selected* base-learners are returned (see examples below). For models fitted via [glmboost](#page-39-1) with option center = TRUE the intercept is rarely selected. However, it is implicitly estimated through the centering of the design matrix. In this case the intercept is always returned except which is specified such that the intercept is not selected. See examples below.

<span id="page-52-0"></span>The predict function can be used to predict the status of the response variable for new observations whereas fitted extracts the regression fit for the observations in the learning sample. For predict newdata can be specified, otherwise the fitted values are returned. If which is specified, marginal effects of the corresponding base-learner(s) are returned. The argument type can be used to make predictions on the scale of the link (i.e., the linear predictor  $X\beta$ ), the response (i.e.  $h(X\beta)$ , where h is the response function) or the class (in case of classification). Furthermore, the predictions can be aggregated analogously to coef by setting aggregate to either sum (default; predictions of the final iteration are given), cumsum (predictions of all iterations are returned simultaniously) or none (change of prediction in each iteration). If applicable the offset is added to the predictions. If marginal predictions are requested the offset is attached to the object via  $attr(..., "offset")$ as adding the offset to one of the marginal predictions doesn't make much sense.

The [.mboost function can be used to enhance or restrict a given boosting model to the specified boosting iteration i. Note that in both cases the original x will be changed to reduce the memory footprint. If the boosting model is enhanced by specifying an index that is larger than the initial mstop, only the missing i -mstop steps are fitted. If the model is restricted, the spare steps are not dropped, i.e., if we increase i again, these boosting steps are immediately available. Alternatively, the same operation can be done by  $mstop(x) < -i$ .

The residuals function can be used to extract the residuals (i.e., the negative gradient of the current iteration). resid is is an alias for residuals.

Variable names (including those of interaction effects specified via by in a base-learner) can be extracted using the generic function variable.names, which has special methods for boosting objects.

The generic extract function can be used to extract various characteristics of a fitted model or a base-learner. Note that the sometimes a penalty function is returned (e.g. by extract(bols(x), what = "penalty")) even if the estimation is unpenalized. However, in this case the penalty paramter lambda is set to zero. If a matrix is returned by extract one can to set asmatrix = TRUE if the returned matrix should be coerced to class matrix. If asmatrix = FALSE one might get a sparse matrix as implemented in package Matrix. If one requests the design matrix (what = "design") expand = TRUE expands the resulting matrix by taking the duplicates handeled via index into account.

The ids of base-learners selected during the fitting process can be extracted using selected(). The nuisance() method extracts nuisance parameters from the fit that are handled internally by the corresponding family object, see ["boost\\_family"](#page-24-1). The risk() function can be used to extract the computed risk (either the "inbag" risk or the "oobag" risk, depending on the control argument; see [boost\\_control](#page-23-1)).

For (generalized) linear and additive models, the AIC function can be used to compute both the classical AIC (only available for familiy = Binomial() and familiy = Poisson()) and corrected AIC (Hurvich et al., 1998, only available when family = Gaussian() was used). Details on the used approximations for the hat matrix can be found in Buehlmann and Hothorn (2007). The AIC is useful for the determination of the optimal number of boosting iterations to be applied (which can be extracted via mstop). The degrees of freedom are either computed via the trace of the boosting hat matrix (which is rather slow even for moderate sample sizes) or the number of variables (nonzero coefficients) that entered the model so far (faster but only meaningful for linear models fitted via [gamboost](#page-43-1) (see Hastie, 2007)). For a discussion of the use of AIC based stopping see also Mayr, Hofner and Schmid (2012).

In addition, the general Minimum Description Length criterion (Buehlmann and Yu, 2006) can be computed using function AIC.

Note that logLik and AIC only make sense when the corresponding [Family](#page-31-2) implements the appropriate loss function.

downstream.test computes tests for linear models fitted via [glmboost](#page-39-1) with a likelihood based loss function and only suitable without early stopping, i.e., if likelihood based model converged. In order to work, the Fisher matrix must be implemented in the [Family](#page-31-2); currently this is only the case for family [RCG](#page-31-1).

# Warning

The coefficients resulting from boosting with family Binomial(link = "logit") are  $1/2$  of the coefficients of a logit model obtained via [glm](#page-0-0) (see [Binomial](#page-31-1)).

# Note

The [.mboost function changes the original object, i.e. gbmodel[10] changes gbmodel directly!

#### References

Benjamin Hofner, Andreas Mayr, Nikolay Robinzonov and Matthias Schmid (2014). Model-based Boosting in R: A Hands-on Tutorial Using the R Package mboost. *Computational Statistics*, 29,  $3 - 35.$ 

doi: [10.1007/s0018001203825](https://doi.org/10.1007/s00180-012-0382-5)

Clifford M. Hurvich, Jeffrey S. Simonoff and Chih-Ling Tsai (1998), Smoothing parameter selection in nonparametric regression using an improved Akaike information criterion. *Journal of the Royal Statistical Society, Series B*, 20(2), 271–293.

Peter Buehlmann and Torsten Hothorn (2007), Boosting algorithms: regularization, prediction and model fitting. *Statistical Science*, 22(4), 477–505.

Trevor Hastie (2007), Discussion of "Boosting algorithms: Regularization, prediction and model fitting" by Peter Buehlmann and Torsten Hothorn. *Statistical Science*, 22(4), 505.

Peter Buehlmann and Bin Yu (2006), Sparse boosting. *Journal of Machine Learning Research*, 7, 1001–1024.

Andreas Mayr, Benjamin Hofner, and Matthias Schmid (2012). The importance of knowing when to stop - a sequential stopping rule for component-wise gradient boosting. *Methods of Information in Medicine*, 51, 178–186.

DOI: doi: [10.3414/ME11020030](https://doi.org/10.3414/ME11-02-0030)

# See Also

[gamboost](#page-43-1), [glmboost](#page-39-1) and [blackboost](#page-20-1) for model fitting.

[plot.mboost](#page-56-1) for plotting methods.

[cvrisk](#page-27-1) for cross-validated stopping iteration.

# Examples

### a simple two-dimensional example: cars data cars.gb  $\leq$  glmboost(dist  $\sim$  speed, data = cars,

<span id="page-53-0"></span>

```
control = boost_countrol(mstop = 2000),
                     center = FALSE)
cars.gb
### initial number of boosting iterations
mstop(cars.gb)
### AIC criterion
aic \leq AIC(cars.gb, method = "corrected")
aic
### extract coefficients for glmboost
coef(cars.gb)
coef(cars.gb, off2int = TRUE) # offset added to intercept
\text{coeff}(\text{lm}(dist \sim \text{speed}, data = cars)) # directly comparable
cars.gb_centered <- glmboost(dist ~ speed, data = cars,
                              center = TRUE)
selected(cars.gb_centered) # intercept never selected
coef(cars.gb_centered) \qquad \qquad \qquad \qquad \text{intercept implicitly estimated}# and thus returned
## intercept is internally corrected for mean-centering
- mean(cars$speed) * coef(cars.gb_centered, which="speed") # = intercept
# not asked for intercept thus not returned
coef(cars.gb_centered, which="speed")
# explicitly asked for intercept
coef(cars.gb_centered, which=c("Intercept", "speed"))
### enhance or restrict model
cars.gb <- gamboost(dist ~ speed, data = cars,
                    control = boost_countrol(mstop = 100, trace = TRUE))cars.gb[10]
cars.gb[100, return = FALSE] # no refitting required
cars.gb[150, return = FALSE] # only iterations 101 to 150
                              # are newly fitted
### coefficients for optimal number of boosting iterations
coef(cars.gb[mstop(aic)])
plot(cars$dist, predict(cars.gb[mstop(aic)]),
     ylim = range(cars$dist))
abline(a = 0, b = 1)### example for extraction of coefficients
set.seed(1907)
n < -100x1 \leftarrow \text{rnorm}(n)x2 \le- rnorm(n)x3 \le- rnorm(n)
x4 \leftarrow \text{norm}(n)int \leq rep(1, n)
y \le -3 \times x1^2 - 0.5 \times x2 + \text{rnorm}(n, \text{sd} = 0.1)data <- data.frame(y = y, int = int, x1 = x1, x2 = x2, x3 = x3, x4 = x4)
```

```
model \leq gamboost(y \sim bols(int, intercept = FALSE) +
                      bbs(x1, center = TRUE, df = 1) +
                      bols(x1, intercept = FALSE) +
                      bols(x2, intercept = FALSE) +bols(x3, intercept = FALSE) +bols(x4, intercept = FALSE),data = data, control = boost_countol(mstop = 500))coef(model) # standard output (only selected base-learners)
coef(model,
     which = 1:length(variable.names(model))) # all base-learners
coef(model, which = "x1") # shows all base-learning for x1cf1 \le coef(model, which = c(1,3,4), aggregate = "cumsum")
tmp \leftarrow supply(cf1, function(x) x)matplot(tmp, type = "l", main = "Coefficient Paths")
cf1_all <- coef(model, aggregate = "cumsum")
cf1_all <- lapply(cf1_all, function(x) x[, ncol(x)]) # last element
## same as coef(model)
cf2 <- coef(model, aggregate = "none")
cf2 <- lapply(cf2, rowSums) # same as coef(model)
### example continued for extraction of predictions
yhat <- predict(model) # standard prediction; here same as fitted(model)
p1 <- predict(model, which = "x1") # marginal effects of x1
orderX <- order(data$x1)
## rowSums needed as p1 is a matrix
plot(data$x1[orderX], rowSums(p1)[orderX], type = "b")
## better: predictions on a equidistant grid
new_data <- data.frame(x1 = seq(min(data$x1), max(data$x1), length = 100))
p2 \le predict(model, newdata = new_data, which = "x1")
lines(new_data$x1, rowSums(p2), col = "red")
### extraction of model characteristics
extract(model, which = "x1") # design matrices for x1
extract(model, what = "penalty", which = "x1") # penalty matrices for x1
extract(model, what = "lambda", which = "x1") # df and corresponding lambda for x1
     ## note that bols(x1, intercept = FALSE) is unpenalized
extract(model, what = "bnames") ## name of complete base-learner
extract(model, what = "variable.names") ## only variable names
variable.names(model) ## the same
### extract from base-learners
extract(bbs(x1), what = "design")extract(bbs(x1), what = "penalty")## weights and lambda can only be extracted after using dpp
weights \leq rep(1, length(x1))
extract(bbs(x1)$dpp(weights), what = "lambda")
```
# <span id="page-56-2"></span><span id="page-56-1"></span><span id="page-56-0"></span>Description

Plot coefficient plots for glmboost models and partial effect plots for all other mboost models.

# Usage

```
## S3 method for class 'glmboost'
plot(x, main = deparse(x$call), col = NULL,off2int = FALSE, ...)## S3 method for class 'mboost'
plot(x, which = NULL, newdata = NULL,type = "b", rug = TRUE, rugcol = "black",ylim = NULL, xlab = NULL, ylab = expression(f[partial]),
     add = FALSE, ...)## S3 method for class 'mboost'
lines(x, which = NULL, type = "1", rug = FALSE, ...)
```
# Arguments

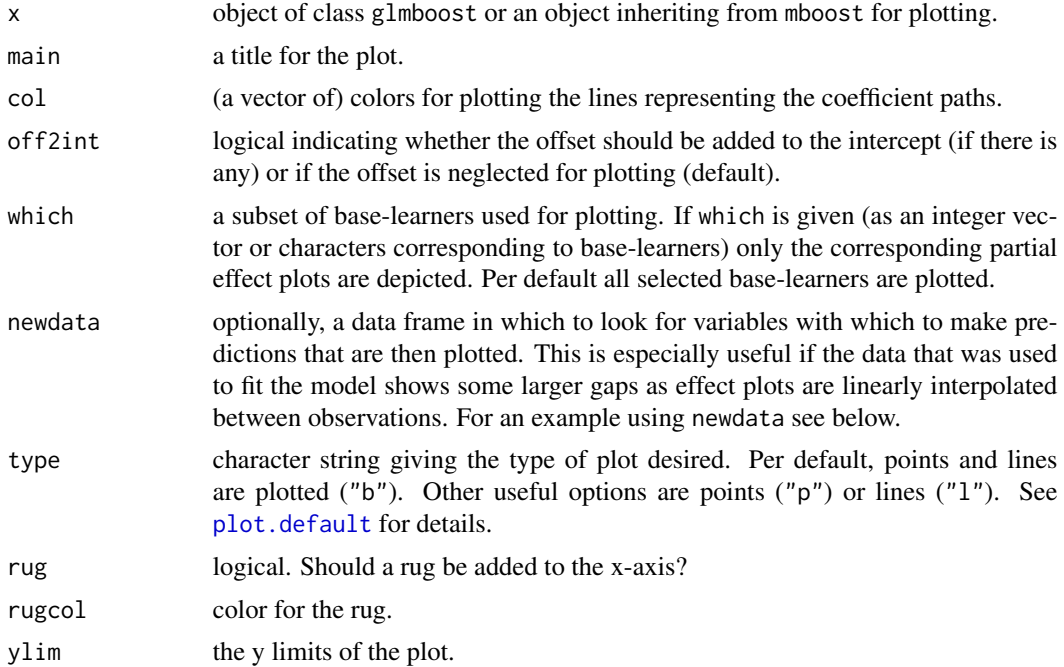

<span id="page-57-0"></span>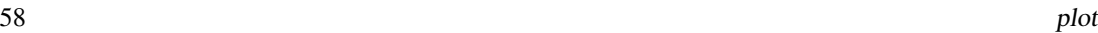

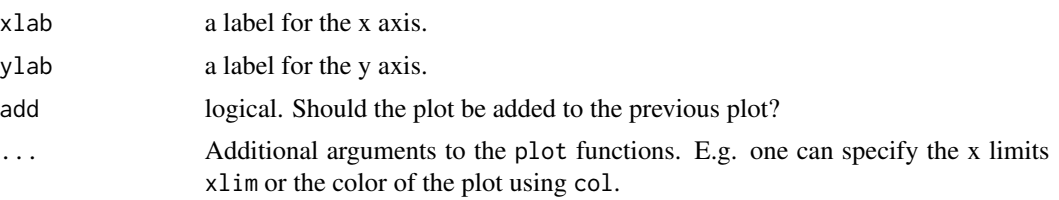

# Details

The coefficient paths for glmboost models show how the coefficient estimates evolve with increasing mstop. Each line represents one parameter estimate. Parameter estimates are only depicted when they they are selected at any time in the boosting model. Parameters that are not selected are droped from the figure (see example).

Models specified with gamboost or mboost are plotted as partial effects. Only the effect of the current bossting iteration is depicted instead of the coefficient paths as for linear models. The function lines is just a wrapper to  $plot(\ldots, add = TRUE)$  where per default the effect is plotted as line and the rug is set to FALSE.

Spatial effects can be also plotted using the function plot for mboost models (using lattice graphics). More complex effects reuquire manual plotting: One needs to predict the effects on a disired grid and plot the effect estimates.

# Value

A plot of the fitted model.

# References

Benjamin Hofner, Andreas Mayr, Nikolay Robinzonov and Matthias Schmid (2014). Model-based Boosting in R: A Hands-on Tutorial Using the R Package mboost. *Computational Statistics*, 29,  $3 - 35.$ 

doi: [10.1007/s0018001203825](https://doi.org/10.1007/s00180-012-0382-5)

# See Also

[mboost\\_methods](#page-48-2) for further methods.

#### Examples

```
### a simple example: cars data with one random variable
set.seed(1234)
cars$z <- rnorm(50)
```

```
########################################
## Plot linear models
########################################
```

```
## fit a linear model
cars.lm \leq glmboost(dist \sim speed + z, data = cars)
```

```
## plot coefficient paths of glmboost
par(mfrow = c(3, 1), mar = c(4, 4, 4, 8))plot(cars.lm,
    main = "Coefficient paths (offset not included)")
plot(cars.lm, off2int = TRUE,
    main = "Coefficient paths (offset included in intercept)")
## plot coefficient paths only for the first 15 steps,
## i.e., bevore z is selected
mstop(cars.lm) <- 15
plot(cars.lm, off2int = TRUE, main = "z is not yet selected")
########################################
## Plot additive models; basics
########################################
## fit an additive model
cars.gam \leq gamboost(dist \sim speed + z, data = cars)
## plot effects
par(mfrow = c(1, 2), mar = c(4, 4, 0.1, 0.1))plot(cars.gam)
## use same y-lims
plot(cars.gam, ylim = c(-50, 50))## plot only the effect of speed
plot(cars.gam, which = "speed")
## as partial matching is used we could also use
plot(cars.gam, which = "sp")
########################################
## More complex plots
########################################
## Let us use more boosting iterations and compare the effects.
## We change the plot type and plot both effects in one figure:
par(mfrow = c(1, 1), mar = c(4, 4, 4, 0.1))mstop(cars.gam) <- 100
plot(cars.gam, which = 1, col = "red", type = "l", rug = FALSE,main = "Compare effect for various models")
## Now the same model with 1000 iterations
mstop(cars.gam) <- 1000
lines(cars.gam, which = 1, col = "grey", lty = "dotted")
## There are some gaps in the data. Use newdata to get a smoother curve:
newdata <- data.frame(speed = seq(min(cars$speed), max(cars$speed),
                                  length = 200))
lines(cars.gam, which = 1, col = "grey", lty = "dashed",
```

```
newdata = newdata)
## The model with 1000 steps seems to overfit the data.
## Usually one should use e.g. cross-validation to tune the model.
## Finally we refit the model using linear effects as comparison
cars.glm \leq gamboost(dist \sim speed + z, baselearner = bols, data = cars)
lines(cars.glm, which = 1, col = "black")
## We see that all effects are more or less linear.
## Add a legend
legend("topleft", title = "Model",
      legend = c("... with mstop = 100", "... with mstop = 1000","... with linear effects"),
      lty = c("solid", "dashed", "solid"),
      col = c("red", "grey", "black")
```
<span id="page-59-1"></span>

#### stabsel *Stability Selection*

#### Description

Selection of influential variables or model components with error control.

# Usage

```
## a method to compute stability selection paths for fitted mboost models
## S3 method for class 'mboost'
stabsel(x, cutoff, q, PFER, grid = 0:mstop(x),
       folds = subsample(model.weights(x), B = B),
       B = ifelse(sampling-type == "MB", 100, 50),assumption = c("unimodal", "r-concave", "none"),
        sampling.type = c("SS", "MB"),
       papply = mclapply, verbose = TRUE, FWER, eval = TRUE, ...)
## just a wrapper to stabsel(p, ..., eval = FALSE)
## S3 method for class 'mboost'
stabsel_parameters(p, ...)
```
#### Arguments

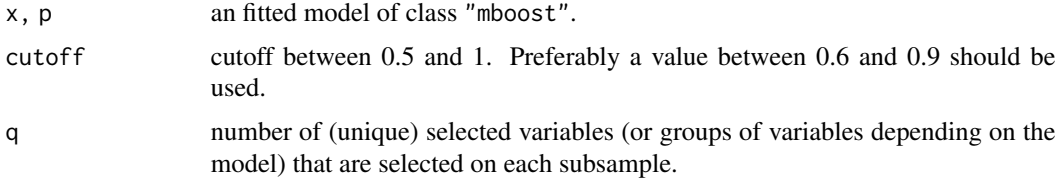

#### <span id="page-60-0"></span>stabsel 61

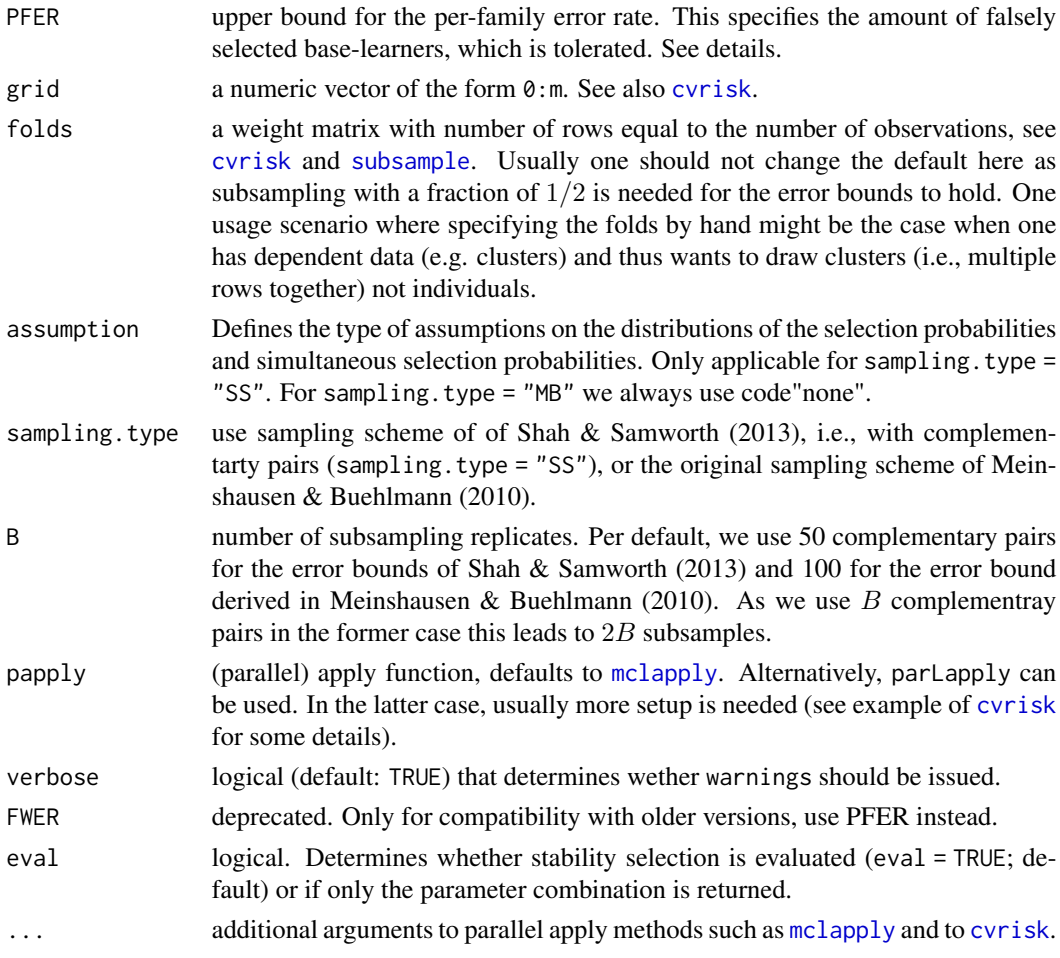

# Details

For details see [stabsel](#page-59-1) in package stabs and Hofner et al. (2015).

# Value

An object of class stabsel with a special print method. The object has the following elements:

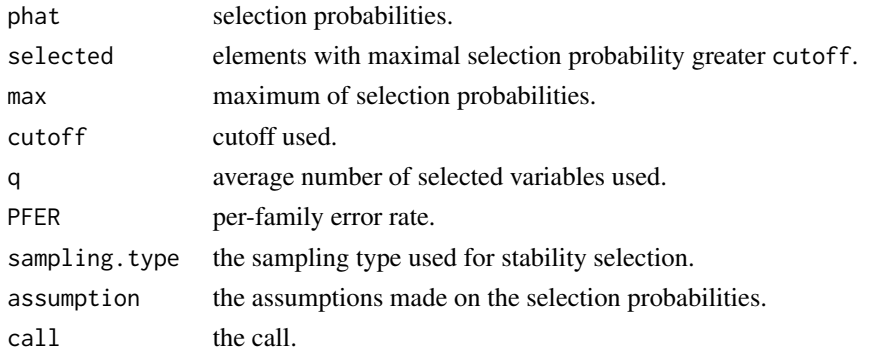

# <span id="page-61-0"></span>References

B. Hofner, L. Boccuto and M. Goeker (2015), Controlling false discoveries in high-dimensional situations: Boosting with stability selection. *BMC Bioinformatics*, 16:144.

N. Meinshausen and P. Buehlmann (2010), Stability selection. *Journal of the Royal Statistical Society, Series B*, 72, 417–473.

R.D. Shah and R.J. Samworth (2013), Variable selection with error control: another look at stability selection. *Journal of the Royal Statistical Society, Series B*, 75, 55–80.

# See Also

[stabsel](#page-59-1) and [stabsel\\_parameters](#page-0-0)

# Examples

```
## make data set available
 data("bodyfat", package = "TH.data")
 ## set seed
 set.seed(1234)
 ### low-dimensional example
 mod <- glmboost(DEXfat ~ ., data = bodyfat)
 ## compute cutoff ahead of running stabsel to see if it is a sensible
 ## parameter choice.
 ## p = ncol(bodyfat) - 1 (= Outcome) + 1 (= Interept)stabsel_parameters(q = 3, PFER = 1, p = ncol(bodyfat) - 1 + 1,
                    sampling.type = "MB")
 ## the same:
 stabsel(mod, q = 3, PFER = 1, sampling.type = "MB", eval = FALSE)
## Not run: ############################################################
## Do not run and check these examples automatically as
## they take some time (~ 10 seconds depending on the system)
 ## now run stability selection
 (sbody \leq stabsel(mod, q = 3, PFER = 1, sampling-type = "MB")opar <- par(mai = par("mai") * c(1, 1, 1, 2.7))
 plot(sbody)
 par(opar)
 plot(sbody, type = "maxsel", ymargin = 6)
## End(Not run and test)
## End(Not run)
```
<span id="page-62-0"></span>

# Description

Computes the predicted survivor function for a Cox proportional hazards model.

# Usage

```
## S3 method for class 'mboost'
survFit(object, newdata = NULL, ...)
## S3 method for class 'survFit'
plot(x, xlab = "Time", ylab = "Probability", ...)
```
# Arguments

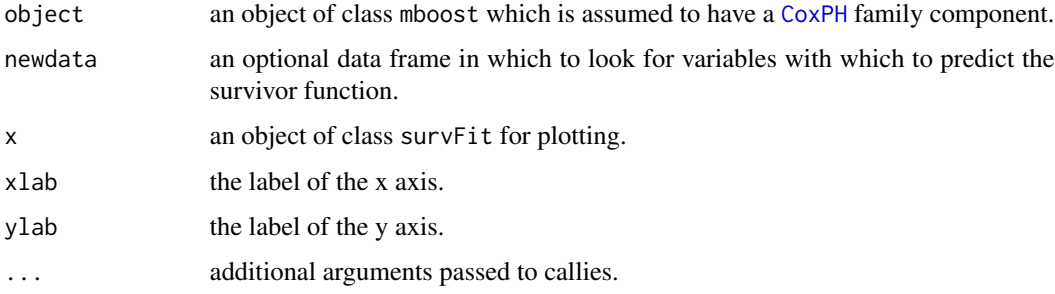

# Details

If newdata = NULL, the survivor function of the Cox proportional hazards model is computed for the mean of the covariates used in the [blackboost](#page-20-1), [gamboost](#page-43-1), or [glmboost](#page-39-1) call. The Breslow estimator is used for computing the baseline survivor function. If newdata is a data frame, the [predict](#page-0-0) method of object, along with the Breslow estimator, is used for computing the predicted survivor function for each row in newdata.

# Value

An object of class survFit containing the following components:

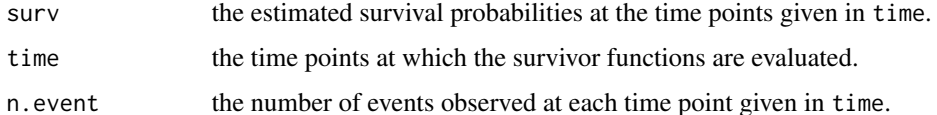

# See Also

[gamboost](#page-43-1), [glmboost](#page-39-1) and [blackboost](#page-20-1) for model fitting.

# Examples

```
library("survival")
data("cancer", package = "survival")
fm \le Surv(futime, fustat) \sim age + resid.ds + rx + ecog.ps
fit \leq glmboost(fm, data = ovarian, family = CoxPH(),
    control=boost_control(mstop = 500))
S1 <- survFit(fit)
S1
newdata \leq ovarian[c(1,3,12),]
S2 \leq survFit(fit, newdata = newdata)
S2
plot(S1)
```
varimp *Variable Importance*

# Description

In-bag risk reduction per base-learner as variable importance for boosting.

#### Usage

```
## S3 method for class 'mboost'
varimp(object, ...)
## S3 method for class 'varimp'
plot(x, percent = TRUE, type = c("variable", "blearner"),blorder = c("importance", "alphabetical", "rev_alphabetical", "formula"),
 nbar s = 10L, maxchar = 20L, xlab = NULL, ylab = NULL, xlim, auto.key, ...)
## S3 method for class 'varimp'
as.data.frame(x, row.names = NULL, optional = FALSE, ...)
```
# Arguments

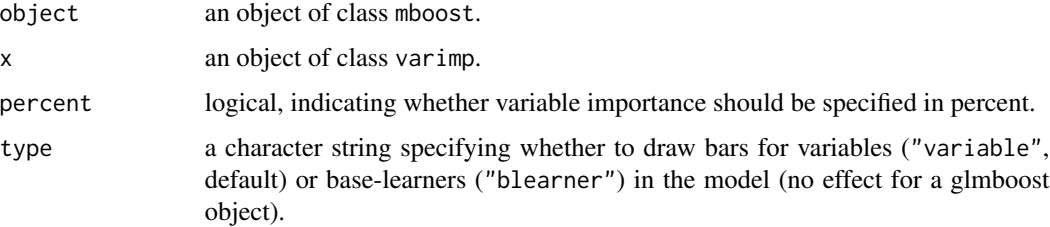

<span id="page-63-0"></span>

#### varimp 65

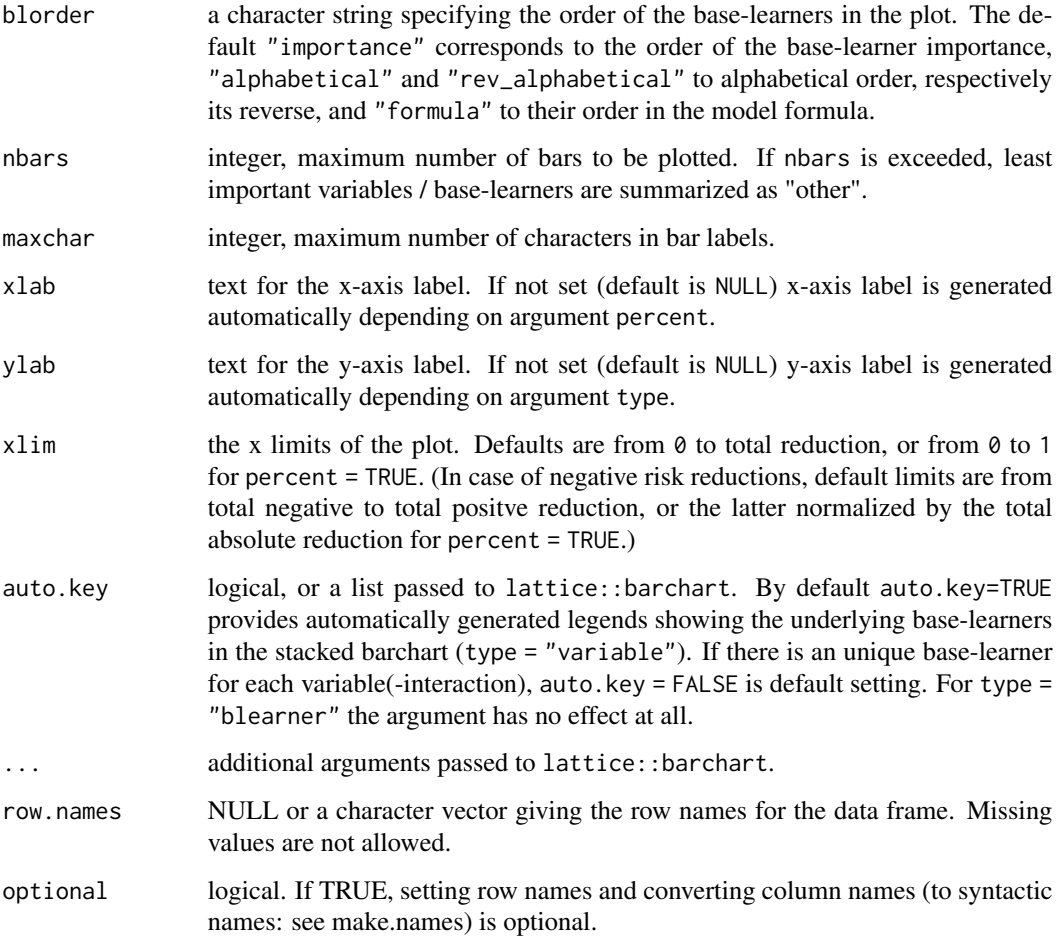

# Details

This function extracts the in-bag risk reductions per boosting step of a fitted mboost model and accumulates it individually for each base-learner contained in the model. This quantifies the individual contribution to risk reduction of each base-learner and can thus be used to compare the importance of different base-learners or variables in the model. Starting from offset only, in each boosting step risk reduction is computed as the difference between in-bag risk of the current and the previous model and is accounted for the base-learner selected in the particular step.

The results can be plotted in a bar plot either for the base-learners, or the variables contained in the model. The bars are ordered according to variable importance. If their number exceeds nbars the least important are summarized as "other". If bars are plotted per variable, all base-learners containing the same variable will be accumulated in a stacked bar. This is of use for models including for example seperate base-learners for the linear and non-linear part of a covariate effect (see ?bbs option center=TRUE). However, variable interactions are treated as individual variables, as their desired handling might depend on context.

As a comparison the selection frequencies are added to the respective base-learner labels in the plot (rounded to three digits). For stacked bars they are ordered accordingly.

### Value

An object of class varimp with available plot and as.data.frame methods.

Converting a varimp object results in a data. frame containing the risk reductions, selection frequencies and the corresponding base-learner and variable names as ordered factors (ordered according to their particular importance).

# Author(s)

Tobias Kuehn (<tobi.kuehn@gmx.de>), Almond Stoecker (<almond.stoecker@gmail.com>)

# Examples

```
data(iris)
### glmboost with multiple variables and intercept
iris$setosa <- factor(iris$Species == "setosa")
iris_glm <- glmboost(setosa ~ 1 + Sepal.Width + Sepal.Length + Petal.Width +
                        Petal.Length,
                     data = iris, control = boost-control(mstop = 50),family = Binomial(link = c("logit")))
varimp(iris_glm)
### importance plot with four bars only
plot(varimp(iris_glm), nbars = 4)
### gamboost with multiple variables
iris_gam <- gamboost(Sepal.Width ~
                         bols(Sepal.Length, by = setosa) +
                         bbs(Sepal.Length, by = setosa, center = TRUE) +
                         bols(Petal.Width) +
                         bbs(Petal.Width, center = TRUE) +
                         bols(Petal.Length) +
                         bbs(Petal.Length, center = TRUE),
                     data = iris)
varimp(iris_gam)
### stacked importance plot with base-learners in rev. alphabetical order
plot(varimp(iris_gam), blorder = "rev_alphabetical")
### similar ggplot
## Not run:
library(ggplot2)
ggplot(data.frame(varimp(iris_gam)), aes(variable, reduction, fill = blearner)) +
    geom_bar(stat = "identity") + coord_flip()
## End(Not run)
```
# <span id="page-66-0"></span>Index

∗ classes boost\_family-class , [25](#page-24-0) ∗ datagen FP , [39](#page-38-0) ∗ methods confint.mboost , [26](#page-25-0) methods , [49](#page-48-0) plot , [57](#page-56-0) ∗ misc boost\_control , [24](#page-23-0) ∗ models baselearners , [7](#page-6-0) blackboost , [21](#page-20-0) cvrisk , [28](#page-27-0) Family, [32](#page-31-0) glmboost, [40](#page-39-0) mboost , [44](#page-43-0) mboost-package , [2](#page-1-0) mboost\_fit , [47](#page-46-0) ∗ nonlinear mboost , [44](#page-43-0) mboost\_fit , [47](#page-46-0) ∗ nonparametric mboost-package , [2](#page-1-0) stabsel, [60](#page-59-0) ∗ package mboost-package , [2](#page-1-0) ∗ regression blackboost , [21](#page-20-0) cvrisk , [28](#page-27-0) glmboost , [40](#page-39-0) ∗ smooth mboost-package , [2](#page-1-0) ∗ survival IPCweights , [43](#page-42-0) [.mboost *(*methods *)* , [49](#page-48-0) %+% *(*baselearners *)* , [7](#page-6-0) %O% *(*baselearners *)* , [7](#page-6-0) %X% *(*baselearners *)* , [7](#page-6-0)

# %O% , *[36](#page-35-0)*

AdaExp *(*Family *)* , [32](#page-31-0) AIC , *[42](#page-41-0)* , *[46](#page-45-0)* , *[48](#page-47-0)* AIC.mboost , *[30](#page-29-0)* AIC.mboost *(*methods *)* , [49](#page-48-0) as.data.frame.varimp *(*varimp *)* , [64](#page-63-0) AUC *(*Family *)* , [32](#page-31-0) base-learner *(*baselearners *)* , [7](#page-6-0) baselearner *(*baselearners *)* , [7](#page-6-0) baselearners , [7](#page-6-0) , *[23](#page-22-0)* , *[42](#page-41-0)* , *[46](#page-45-0)* bbs , *[5](#page-4-0)* , *[40](#page-39-0)* , *[45](#page-44-0)* , *[49](#page-48-0)* bbs *(*baselearners *)* , [7](#page-6-0) Binomial , *[3](#page-2-0)* , *[54](#page-53-0)* Binomial *(*Family *)* , [32](#page-31-0) bkernel , *[3](#page-2-0)* bkernel *(*baselearners *)* , [7](#page-6-0) blackboost, [6](#page-5-0), [13](#page-12-0), [21](#page-20-0), [24](#page-23-0), [42](#page-41-0), [46](#page-45-0), [48](#page-47-0), [49](#page-48-0), [54](#page-53-0), *[63](#page-62-0)* bmono , *[5](#page-4-0)* bmono *(*baselearners *)* , [7](#page-6-0) bmrf , *[5](#page-4-0)* bmrf *(*baselearners *)* , [7](#page-6-0) bns *(*baselearners *)* , [7](#page-6-0) bols , *[4](#page-3-0) , [5](#page-4-0)* , *[24](#page-23-0)* , *[45](#page-44-0)* , *[48](#page-47-0)* bols *(*baselearners *)* , [7](#page-6-0) boost\_control , *[22](#page-21-0) , [23](#page-22-0)* , [24](#page-23-0) , *[41](#page-40-0) , [42](#page-41-0)* , *[45](#page-44-0) [–47](#page-46-0)* , *[49](#page-48-0)* , *[53](#page-52-0)* boost\_family , *[53](#page-52-0)* boost\_family-class , [25](#page-24-0) brad , *[5](#page-4-0)* brad *(*baselearners *)* , [7](#page-6-0) brandom *(*baselearners *)* , [7](#page-6-0) bspatial , *[5](#page-4-0)* bspatial *(*baselearners *)* , [7](#page-6-0) bss *(*baselearners *)* , [7](#page-6-0) btree , *[45](#page-44-0)* btree *(*baselearners *)* , [7](#page-6-0) buser *(*baselearners *)* , [7](#page-6-0)

```
calc_kernel, 10
Cindex (Family), 32
coef, 42
coef.glmboost (methods), 49
coef.mboost (methods), 49
confint, 4
confint.glmboost (confint.mboost), 26
confint.mboost, 26
contrasts, 9, 10
cover.design, 12
CoxPH, 63
CoxPH (Family), 32
ctree, 22
ctree_control, 10, 22
cv (cvrisk), 28
cvrisk, 6, 23, 27, 28, 42, 46, 49, 54, 61
```
downstream.test *(*methods*)*, [49](#page-48-0) drawmap, *[13](#page-12-0)*

ExpectReg *(*Family*)*, [32](#page-31-0) extract *(*methods*)*, [49](#page-48-0)

Family, *[22,](#page-21-0) [23](#page-22-0)*, *[25](#page-24-0)*, [32,](#page-31-0) *[41,](#page-40-0) [42](#page-41-0)*, *[45–](#page-44-0)[47](#page-46-0)*, *[49](#page-48-0)*, *[54](#page-53-0)* fitted.mboost *(*methods*)*, [49](#page-48-0) FP, [39](#page-38-0)

```
gam, 2
gamboost, 6, 23, 24, 40, 42, 48, 52–54, 63
gamboost (mboost), 44
GammaReg (Family), 32
GaussClass (Family), 32
Gaussian (Family), 32
GaussReg (Family), 32
gbm, 2, 22
Gehan (Family), 32
glm, 2, 34, 36, 54
glmboost, 5, 6, 23, 24, 40, 46, 48, 49, 51, 52,
         54, 63
```
hatvalues.gamboost *(*methods*)*, [49](#page-48-0) hatvalues.glmboost *(*methods*)*, [49](#page-48-0) Huber *(*Family*)*, [32](#page-31-0) Hurdle *(*Family*)*, [32](#page-31-0)

IPCweights, [43](#page-42-0)

Laplace *(*Family*)*, [32](#page-31-0) lapply, *[29](#page-28-0)* levelplot, *[27](#page-26-0)*

lines.mboost *(*plot*)*, [57](#page-56-0) lines.mboost.ci *(*confint.mboost*)*, [26](#page-25-0) lm, *[2](#page-1-0)* logLik.mboost *(*methods*)*, [49](#page-48-0) Loglog *(*Family*)*, [32](#page-31-0) Lognormal *(*Family*)*, [32](#page-31-0)

mboost, *[15](#page-14-0)*, *[25](#page-24-0)*, *[34,](#page-33-0) [35](#page-34-0)*, *[37](#page-36-0)*, [44,](#page-43-0) *[48](#page-47-0)* mboost-package, [2](#page-1-0) mboost\_fit, *[2](#page-1-0)*, *[5](#page-4-0)*, *[22,](#page-21-0) [23](#page-22-0)*, *[41,](#page-40-0) [42](#page-41-0)*, *[45,](#page-44-0) [46](#page-45-0)*, [47](#page-46-0) mboost\_methods, *[26,](#page-25-0) [27](#page-26-0)*, *[58](#page-57-0)* mboost\_methods *(*methods*)*, [49](#page-48-0) mboost\_package *(*mboost-package*)*, [2](#page-1-0) mclapply, *[4](#page-3-0)*, *[27](#page-26-0)*, *[29,](#page-28-0) [30](#page-29-0)*, *[61](#page-60-0)* methods, *[23](#page-22-0)*, *[42](#page-41-0)*, *[46](#page-45-0)*, *[49](#page-48-0)*, [49](#page-48-0) model.matrix, *[10](#page-9-0)* model.matrix.default, *[41](#page-40-0)* mstop, *[30](#page-29-0)* mstop *(*methods*)*, [49](#page-48-0) mstop<- *(*methods*)*, [49](#page-48-0) Multinomial *(*Family*)*, [32](#page-31-0)

NBinomial *(*Family*)*, [32](#page-31-0) nuisance *(*methods*)*, [49](#page-48-0)

```
package-mboost (mboost-package), 2
package_mboost (mboost-package), 2
parLapply, 29
plot, 30, 46, 48, 57
plot.cvrisk (cvrisk), 28
plot.default, 57
plot.mboost, 4, 54
plot.mboost.ci (confint.mboost), 26
plot.survFit (survFit), 63
plot.varimp (varimp), 64
Poisson (Family), 32
predict, 23, 42, 46, 48, 63
predict.blackboost (methods), 49
predict.gamboost (methods), 49
predict.glmboost (methods), 49
predict.mboost (methods), 49
print, 23, 42, 46, 48
print.cvrisk (cvrisk), 28
print.glmboost (methods), 49
print.glmboost.ci (confint.mboost), 26
print.mboost (methods), 49
PropOdds (Family), 32
```
QuantReg *(*Family*)*, [32](#page-31-0)

# INDEX  $\sim$  69

randomForest , *[2](#page-1-0)* RCG , *[54](#page-53-0)* RCG *(*Family *)* , [32](#page-31-0) read.bnd , *[11](#page-10-0)* resid.mboost *(*methods *)* , [49](#page-48-0) residuals.mboost *(*methods *)* , [49](#page-48-0) risk *(*methods *)* , [49](#page-48-0)

selected *(*methods *)* , [49](#page-48-0) show,boost\_family-method *(*boost\_family-class *)* , [25](#page-24-0) solve.QP , *[10](#page-9-0)* stabsel , [60](#page-59-0) , *[61](#page-60-0) , [62](#page-61-0)* stabsel\_parameters , *[62](#page-61-0)* stabsel\_parameters.mboost *(*stabsel *)* , [60](#page-59-0) stationary.cov , *[10](#page-9-0)* subsample , *[61](#page-60-0)* summary.mboost *(*methods *)* , [49](#page-48-0) Surv , *[35](#page-34-0)* survFit, [63](#page-62-0)

variable.names.glmboost *(*methods *)* , [49](#page-48-0) variable.names.mboost *(*methods *)* , [49](#page-48-0) varimp , [64](#page-63-0)

Weibull *(*Family *)* , [32](#page-31-0)